# **МІНІСТЕРСТВО ОСВІТИ І НАУКИ УКРАЇНИ ІНЖЕНЕРНИЙ НАВЧАЛЬНО-НАУКОВИЙ ІНСТИТУТ ім. Ю.М. ПОТЕБНІ ЗАПОРІЗЬКИЙ НАЦІОНАЛЬНИЙ УНІВЕРСИТЕТ**

**Кафедра промислового та цивільного будівництва**

**Кваліфікаційна робота/проект**

другий магістерський рівень

# на тему: **«Застосування BIM-технології у проектуванні будівельних об'єктів»**

Виконав: студент 2 курсу, групи: 8.1922-пцб-1

 спеціальності 192 Будівництво та цивільна інженерія (код і назва спеціальності)

освітньої програми промислове і цивільне будівництво

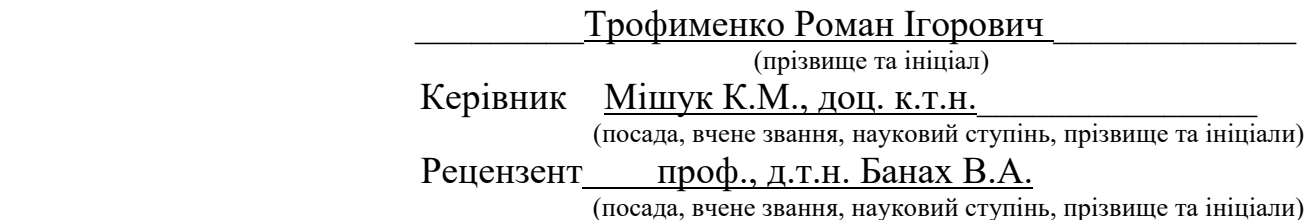

# МІНІСТЕРСТВО ОСВІТИ І НАУКИ УКРАЇНИ ЗАПОРІЗЬКИЙ НАЦІОНАЛЬНИЙ УНІВЕРСИТЕТ

Інженерний навчально-науковий інститут ім. Ю.М. Потебні

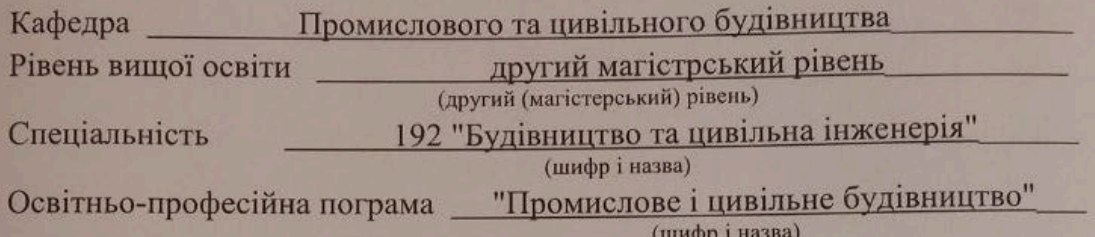

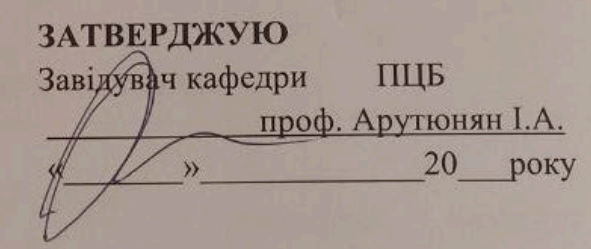

## **ЗАВДАННЯ** НА КВАЛІФІКЦІЙНУ РОБОТУ СТУДЕНТОВІ

Трофименко Роман Ігорович (прізвище, ім'я, по батькові)

1. Тема роботи (проекту) : Застосування ВІМ-технології у проектуванні будівельних об'єктів

Мішук К.М., доц. к.т.н. керівник роботи (прізвище, ім'я по батькові, науковий ступень, вчене звання) затверджені наказом ЗНУ від "01 "05 2023 року № 637-с 2. Строк подання студентом роботи 01 грудня 2023 р. застосування ВІМ-технології у проектуванні будівельних 3. Вихідні дані до роботи об'єктів цивільних споруд, навчальна, нормативна та періодична література 4. Зміст розрахунково-пояснювальної записки (перелік питань, які потрібно розробити)

1. ВІМ-технології будівництва. 2. ВІМ ВІД "Майбутнього" до "сьогодення". З Програмні комплекси bim проектування. 4. Практична частина аналіз та застосування bim у різних аспектах будівельної галузі

5. Перелік графічного матеріалу (з точним зазначенням обов'язкових креслень) листів

 $\overline{2}$ 

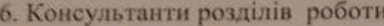

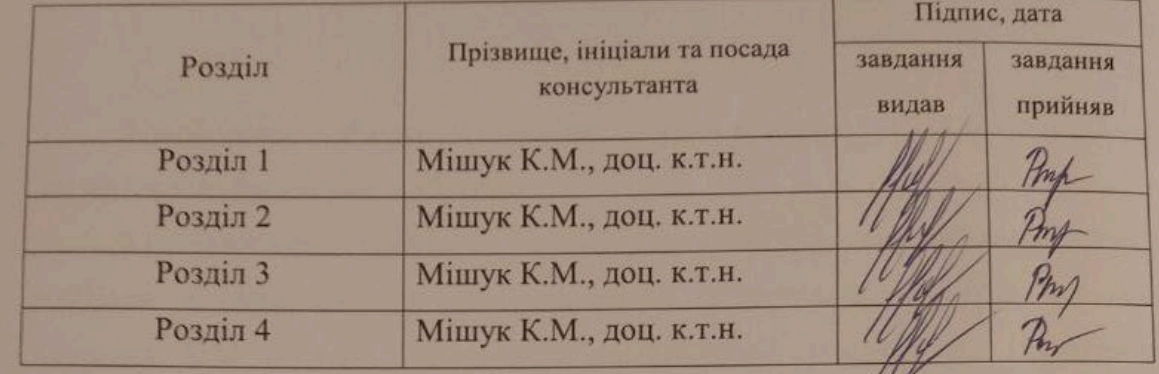

7. Дата видачі завдання

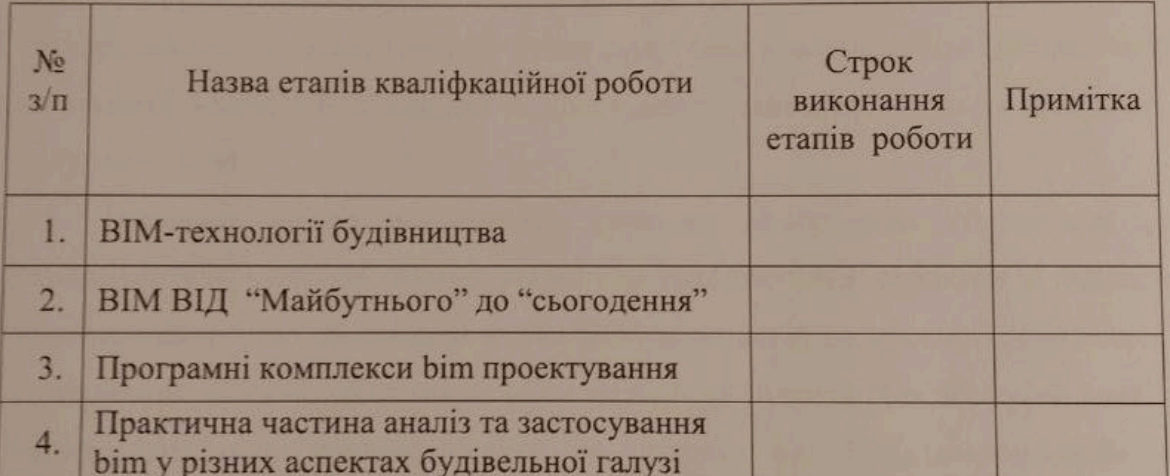

## КАЛЕНДАРНИЙ ПЛАН

Студент

Керівник роботи/проекту

Нормоконтроль пройдено

Pring  $(n)$ 

(підпис)

**Трофименко Р. I.**<br>(прізвище та ініціали)

 $\frac{1}{2}$ 

 $\frac{\text{Mimyk K.M.}}{\text{(npisb) Munc at a initial point}}$ 

 $\frac{\text{Данкевич H.O.}}{\text{(прізвище та ініціали)}}$ 

 $\overline{3}$ 

#### АНОТАЦІЯ

Трофименко Роман Ігорович. Застосування ВІМ-технології у проектуванні будівельних об`єктів.

Кваліфікаційна випускна робота для здобуття ступеня вищої освіти магістра за спеціальністю 192 Будівництво та цивільна інженерія, науковий керівник К.М. Мішук. Запорізький національний університет. Інженерний навчально-науковий інститут ім. Ю.М. Потебні, кафедра промислово та цивільного будівництва, 2023.

В роботі розглядаються питання пов'язані з ефективністю використання BIM-технологій в сучасному будівництві та ведення експлуатації будівлі на протязі всього життєвого циклу. Увагу приділено використанню інноваційних технологій ведення будівництва та програмного забезпечення яке є ключовою фігурою в BIМ.

Виконано аналіз застосування сучасних програмних комплексів для створення BIM моделей. Розглянуті методи використання, переваги та недоліки впровадження BIM. Дослідили вплив BIM-технологій на процес проектування будівельних об'єктів, розглянуті різні методи та підходи для збору та аналізу даних. Розглянуті сучасні будівлі та споруди які були спроектовані та експлуатуються за допомогою BIM технологій. Дослідили конкретні етапи проектування, такі як розробка концепції, детальне проектування, координація проекту між різними стейкхолдерами, а також врахування аспектів сталого будівництва та дотримання законодавчих вимог. Розглянуто процес створення та використання BIM моделі будівлі.

**Ключові слова***:* BIM технології, програмне забезпечення, програмні комплекси, сучасні методи будівництва, BIM-моделювання, експлуатація, аналіз даних.

Список публікацій магістранта:

1. Трофименко Р.І., Пастухова С.В., Мішук К.М. Застосування BIMтехнології у проектування будівельних об`єктів. *Актуальні питання сталого науково-технічного та соціально-економічного розвитку регіонів України:* зб. тез всеукр. наук.-практ. конф., м. Запоріжжя, 17-20 жовт. 2023р. Запоріжжя, 2023. С.

#### ABSTRACT

Trofymenko Roman Igorevich. Application of BIM technology in the design of construction projects.

Qualification graduation work for obtaining a master's degree in the specialty 192 Construction and Civil Engineering, supervisor K.M. Mishuk. Zaporizhzhya National University. Engineering Educational and Scientific Institute. Y.M. Potebni, Department of Industrial and Civil Engineering, 2023.

The paper discusses issues related to the effectiveness of the use of BIM technologies in modern construction and the operation of the building throughout the life cycle. Attention is paid to the use of innovative construction technologies and software, which is a key figure in BIM.

An analysis of the use of modern software systems for the creation of BIM models is carried out. Methods of use, advantages and disadvantages of BIM implementation are considered. The impact of BIM technologies on the design process of construction projects was investigated, various methods and approaches for data collection and analysis were considered. Modern buildings and structures that were designed and operated using BIM technologies are considered. Specific design phases were explored, such as concept development, detailed design, project coordination between different stakeholders, and consideration of sustainable construction aspects and compliance with legal requirements. The process of creating and using a BIM model of a building is considered.

Keywords: BIM technologies, software, software complexes, modern construction methods, BIM modeling, operation, data analysis.

List of publications of the master's student:

1. Trofymenko R.I., Pastukhova S.V., Mishuk K.M. Application of BIM technology in the design of construction objects. Topical Issues of Sustainable Scientific-Technical and Socio-Economic Development of the Regions of Ukraine. Theses All-Ukrainian. Scientific and Practical Conf., Zaporizhzhia, 17-20 October. p. Zaporizhzhia, 2023.

# **ЗМІСТ**

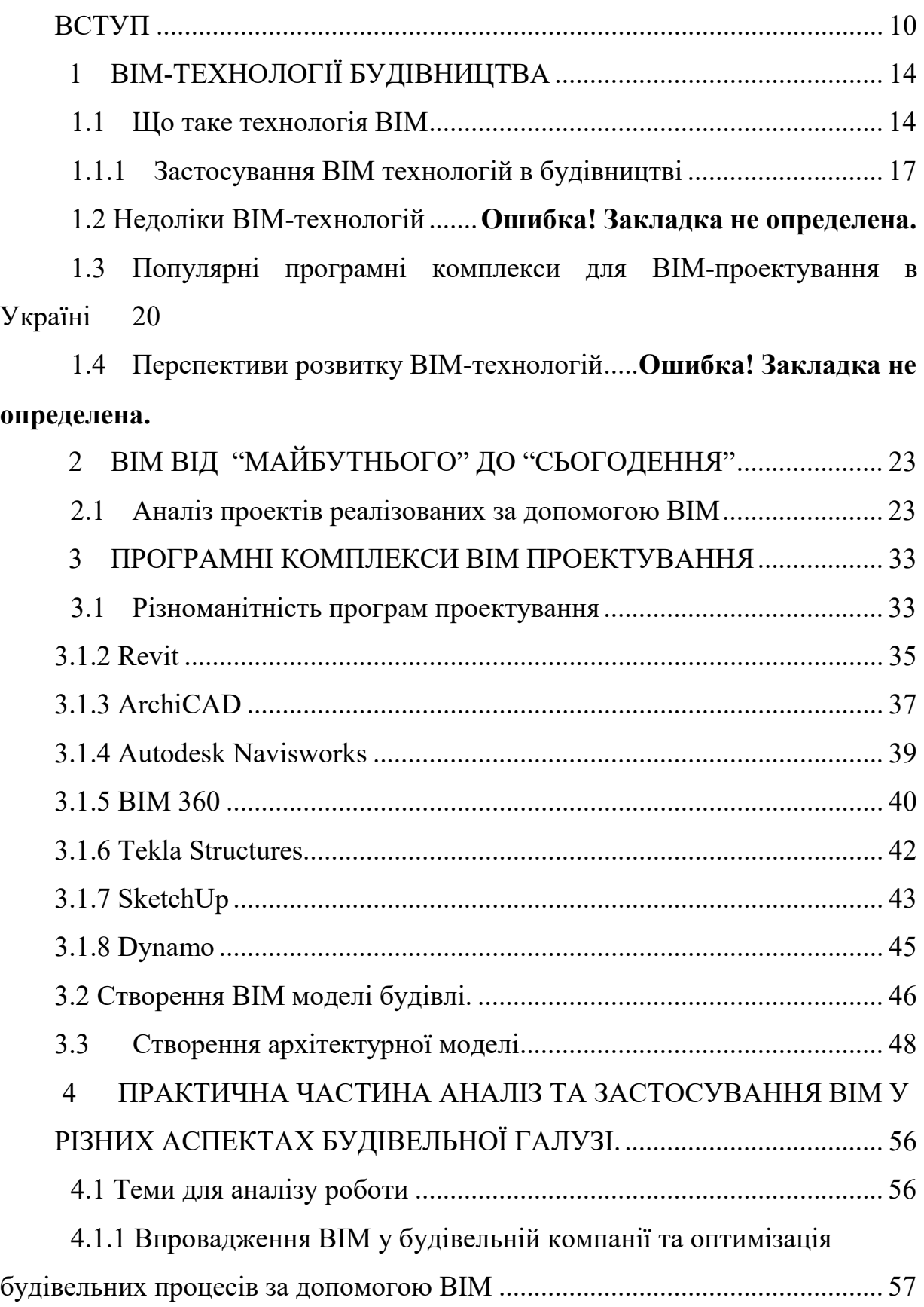

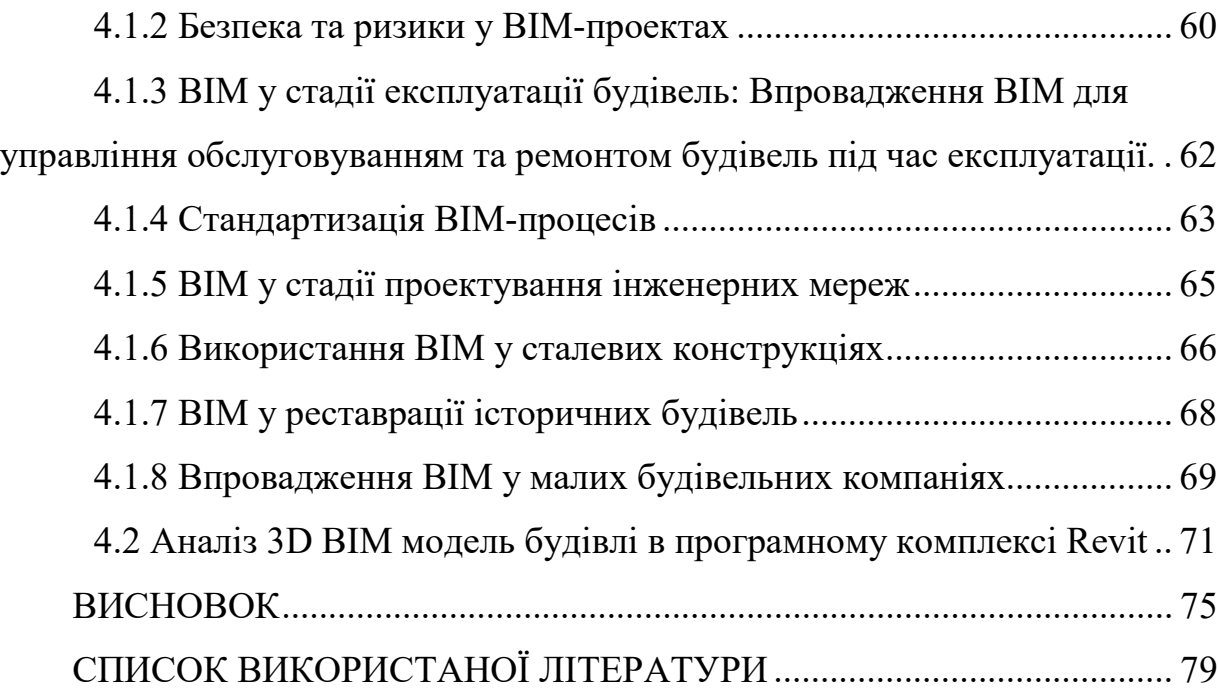

#### **ВСТУП**

<span id="page-9-0"></span>**Актуальність теми дослідження.** В сучасному світі будівельна галузь надзвичайно швидко розвивається, і це супроводжується зростаючою складністю проектів та вимогами до їх ефективності, безпеки та сталості. У цьому контексті важливою стає роль інформаційних технологій, а саме технології Building Information Modeling (BIM). Актуальність дослідження застосування BIM-технологій в проектуванні будівельних об'єктів пояснюється наступними аспектами:

Підвищення продуктивності та зниження витрат: BIM-технології дозволяють зменшити кількість помилок та неузгодженостей в проекті завдяки інтеграції всієї інформації в єдину модель. Це сприяє ефективнішому використанню ресурсів, зменшенню часу проектування і збільшенню точності розрахунків.

Підвищення якості будівництва: BIM дозволяє інженерам та архітекторам переглядати проект в 3D, а також аналізувати його в режимі реального часу. Це дозволяє виявити потенційні проблеми та конфлікти ще до початку будівельних робіт, що сприяє підвищенню якості будівництва та зменшенню кількості змін під час будівництва.

Покращення співпраці та комунікації: BIM-технології дозволяють всім учасникам проекту спільно працювати над однією централізованою моделлю, спрощуючи обмін інформацією та зменшуючи ризик втрати даних.

Сприяння сталому будівництву: BIM дозволяє здійснювати аналіз впливу проекту на навколишнє середовище та розробляти більш сталі рішення в галузі будівництва.

Законодавчий тиск: У багатьох країнах вже впроваджуються обов'язкові вимоги до використання BIM-технологій у проектуванні деяких видів об'єктів. Це створює додатковий стимул для використання BIM.

**Мета дослідження.** Мета дослідження застосування BIM-технологій в проектуванні будівельних об'єктів.

Метою цього дослідження є ретельне вивчення та аналіз впливу використання BIM-технологій на процес проектування будівельних об'єктів з метою визначення їхнього значення та переваг для будівельної індустрії. Зокрема, дослідження має наступні конкретні цілі:

1. Оцінка впливу BIM на продуктивність: Дослідження спрямоване на визначення того, як застосування BIM впливає на швидкість та ефективність процесу проектування будівельних об'єктів.

2. Аналіз покращення якості проектів: Дослідження має на меті виявити, наскільки використання BIM-технологій сприяє зменшенню помилок та підвищенню якості проектів.

3. Дослідження впливу BIM на співпрацю та комунікацію між учасниками проекту: Аналізувати, як BIM полегшує співпрацю між архітекторами, інженерами, замовниками, підрядниками та іншими стейкхолдерами.

4. Вивчення сприяння сталому будівництву: Дослідження має визначити, як BIM-технології можуть сприяти вдосконаленню сталих практик у будівництві через аналіз впливу на ефективність ресурсів та екологічну стійкість.

5. Аналіз законодавчих вимог і стандартів: Вивчення та аналіз законодавчих вимог і стандартів, пов'язаних з використанням BIM, зокрема, обов'язкового застосування в певних видах будівництва.

6. Розгляд впровадження BIM на практиці: Аналіз конкретних прикладів впровадження BIM-технологій у проектуванні будівельних об'єктів та їхніх результатів.

Метою цього дослідження є розкрити потенціал BIM-технологій для покращення якості, ефективності та сталості будівельних проектів, а також визначити кращі практики та виклики, пов'язані з їхнім впровадженням.

**Об'єкт дослідження***.* Конкретним об'єктом дослідження може бути будь-який будівельний проект, на якому використовуються технології Building Information Modeling (BIM) під час процесу проектування. Об'єкт може мати різну природу та масштаб - це може бути житловий будинок, комерційний комплекс, інфраструктурний об'єкт (наприклад, міст, аеропорт), об'єкт енергетики або будь-яка інша будівля чи споруда.

Об'єкт дослідження включає в себе всі аспекти проектування об'єкта, які можуть бути покращені або оптимізовані завдяки використанню BIMтехнологій. Дослідження може зосередитися на конкретних етапах проектування, таких як розробка концепції, детальне проектування, координація проекту між різними стейкхолдерами, а також врахування аспектів сталого будівництва та дотримання законодавчих вимог.

**Предмет дослідження.** Процес впровадження та застосування BIMтехнологій в проектуванні будівельних об'єктів.

**Методи дослідження.**. Дослідження впливу BIM-технологій на процес проектування будівельних об'єктів може використовувати різні методи та підходи для збору та аналізу даних. Ось деякі можливі методи дослідження: аналіз літератури, анкетування та опитування, спостереження, аналіз документів і проектів, експертні оцінки, порівняльний аналіз, моделювання та симуляція, аналіз статистичних даних.

**Наукова новизна.** Наукова новизна в дослідженні впливу BIMтехнологій на процес проектування будівельних об'єктів полягає у таких аспектах:

1. Впровадження BIM в конкретному контексті: Дослідження може внести новий внесок, розглядаючи впровадження BIM в конкретному сегменті будівельної галузі або географічному регіоні, де раніше цей аспект мало вивчався.

2. Аналіз впливу на стале будівництво: Дослідження може докладно розглянути, як використання BIM сприяє зменшенню відходів, покращенню енергоефективності та іншим аспектам сталого будівництва.

3. Оцінка впливу на інновації та дизайн: Дослідження може досліджувати, як BIM впливає на можливості для інноваційних дизайнерських рішень та архітектурних концепцій.

4. Ефективність використання великих даних (Big Data): Дослідження може досліджувати використання великих обсягів даних, які генеруються під час використання BIM, для аналізу та прийняття рішень у проектуванні.

5. Оцінка змін у законодавстві та нормативах: Дослідження може аналізувати, як впровадження BIM впливає на зміни в законодавстві та регуляторних нормах у будівельній галузі.

6. Стратегії впровадження та управління змінами: Дослідження може розглядати найкращі практики та стратегії для впровадження BIM у великих організаціях або в умовах складних будівельних проектів.

Наукова новизна полягає в тому, що дослідження пропонує новий погляд на впровадження BIM та може виявити раніше невідомі аспекти або переваги цих технологій для будівельної галузі та суспільства в цілому.

**Апробація результатів дослідження.** Основні положення роботи докладалися в 2023 році на всеукраїнської науково-практичної конференції за участю молодих науковців «Актуальні питання сталого науково-технічного та соціально-економічного розвитку регіонів України» (Запоріжжя, 2023р.) за результатами якої опублікована збірка тез доповідей.

**Структура і об'єм магістерської роботи.** Магістерська робота складається з введення, розділів, виводів, списку використаних джерел. Повний об'єм магістерської роботи складає 89 сторінки тексту, у тому числі 20 рисунків. Список використаних джерел містить 22 найменувань.

## <span id="page-13-0"></span>**1 BIM-ТЕХНОЛОГІЇ БУДІВНИЦТВА**

#### <span id="page-13-1"></span>**1.1 Що таке технологія BIM**

BIM (Моделювання інформації про будівлю) – це новаторський підхід до дизайну, будівництва та експлуатації будівель та інфраструктурних об'єктів. Технології BIM дозволяють формувати тривимірну модель об'єкта, інтегруючи в неї інформацію про структурні компоненти, матеріали, технологічні рішення та інші аспекти проекту. Цей метод проектування та будівництва приносить значні економічні та технічні вигоди.

Використання BIM-технологій активно розширюється та застосовується у будівельній сфері у всьому світі. Нині неможливо уявити сучасне будівництво без інтеграції BIM. У цій статті ми розглянемо основні принципи роботи BIM, його плюси та мінуси, а також сфери застосування в різних сегментах будівельної індустрії.

BIM (Моделювання інформації про будівлю) – це методологія, що лежить в основі проектування, будівництва та експлуатації об'єктів. Вона ґрунтується на створенні цифрової моделі будівлі або інфраструктурного об'єкта з використанням спеціальних програмних засобів.

Ця модель містить інформацію про всі елементи об'єкта - від структурних елементів до електричних систем та сантехніки. BIM дозволяє інтегрувати всі ці дані в єдиний цифровий вигляд, який є основою для всіх етапів життєвого циклу об'єкта - від проектування та будівництва до експлуатації та реконструкції (див. рис. 1.1).

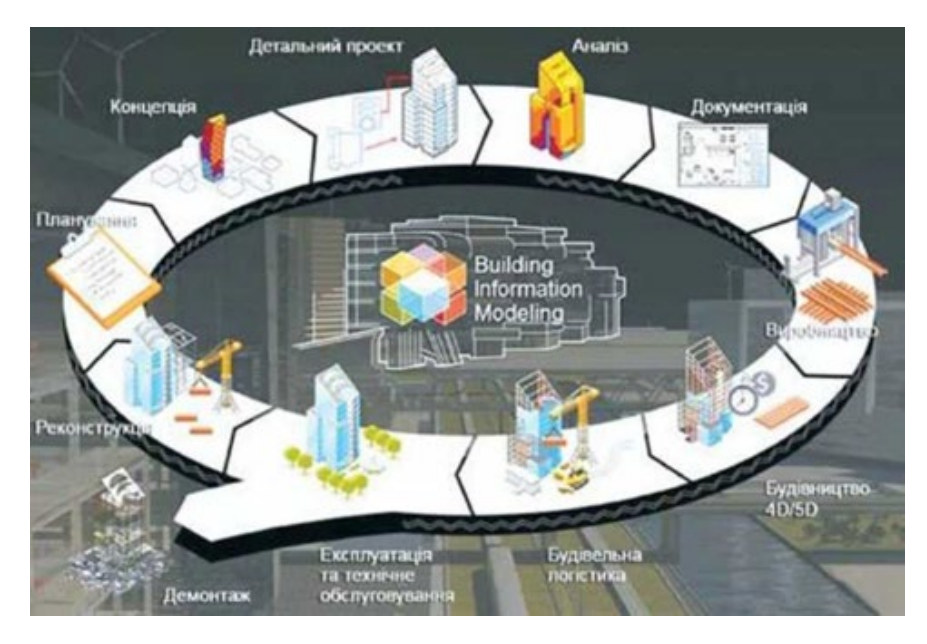

Рисунок 1.1 – Цикл проектування BIM моделі

BIM був розроблений наприкінці 20 століття у Сполучених Штатах і швидко став широко використовуваним методом у будівельній сфері по всьому світу. Сьогодні BIM є стандартним інструментом для роботи в будівельній галузі, який дозволяє оптимізувати процеси проектування, будівництва та експлуатації об'єктів.

Існує кілька ключових принципів, на яких будується робота BIM:

Створення тривимірної цифрової моделі об'єкта, яка містить всю необхідну інформацію про нього.

Робота в загальному цифровому середовищі, що дозволяє різним учасникам проекту працювати з однією моделлю.

- Використання автоматизованих інструментів для аналізу та оптимізації проекту, що сприяє скороченню часу та витрат на будівництво.

Як функціонує BIM?

Процес проектування у BIM.

Проектування в середовищі BIM починається зі створення тривимірної цифрової моделі об'єкта, в яку вводяться всі необхідні параметри та характеристики. На цьому етапі проектувальники здатні візуалізувати об'єкт та взаємодіяти з ним у тривимірному просторі, що сприяє покращенню

співпраці між різними проектними командами, запобіганню помилкам та прискоренню процесу проектування (див. рис. 1.2).

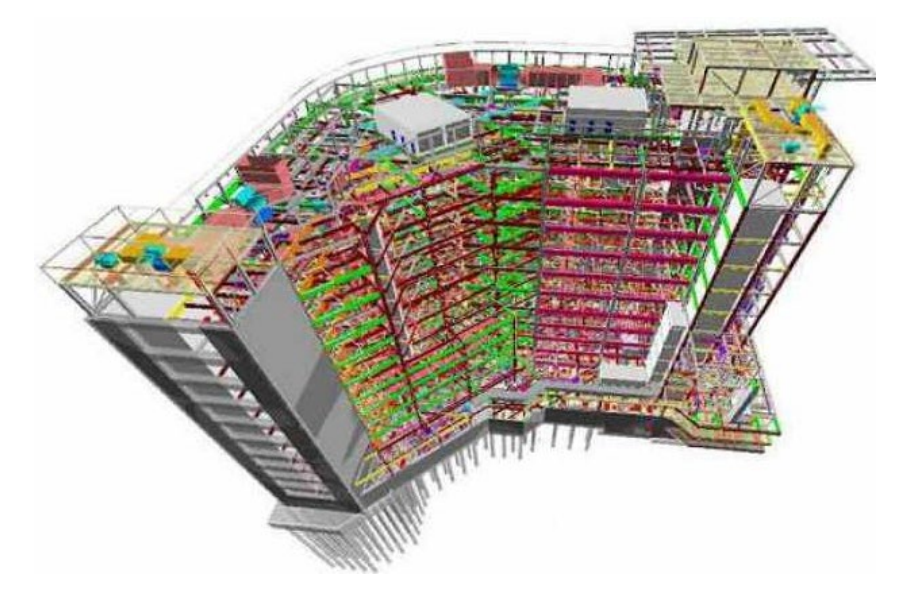

Рисунок 1.2 – Тривимірна BIM модель будівлі Візуалізація у рамках BIM

Однією з ключових переваг BIM є можливість візуалізації об'єкта у тривимірному просторі. Це дозволяє проектувальникам та замовникам більш точно уявляти собі майбутній об'єкт, а також вносити зміни та доповнення у режимі реального часу. Візуалізація BIM може бути представлена в різних форматах - від статичних зображень до інтерактивних 3D-моделей.

Єдине робоче оточення.

BIM забезпечує можливість для різних учасників проекту працювати в рамках єдиної цифрової моделі об'єкта, що спрощує координацію роботи між проектними командами та знижує ймовірність помилок та надмірної роботи. Завдяки цьому процес проектування та будівництва стає більш ефективним та точним.

Цифрова документація у BIM.

BIM також надає можливість створювати та зберігати цифрову документацію, яка включає всі необхідні документи, починаючи з креслень і специфікацій і закінчуючи розрахунками та статистичними даними. Це сприяє легкому моніторингу процесу проектування та будівництва об'єкта, а також покращує комунікацію між усіма учасниками проекту.

#### <span id="page-16-0"></span>**1.2 Застосування BIM технологій в будівництві**

BIM-технології можуть застосовуватися на всіх етапах життєвого циклу будівельного об'єкта, починаючи з проектування і закінчуючи експлуатацією. Давайте розглянемо основні області, у яких BIM застосовується у будівництві.

Проектування.

BIM дозволяє створювати цифрові моделі будівель та інженерних систем, включаючи інформацію про всі компоненти і системи, задіяні в проекті. Це робить процес проектування точнішим та ефективнішим. За допомогою BIM можна:

Моделювати будівельні конструкції та системи у тривимірному форматі.

- Автоматично генерувати креслення, специфікації та іншу документацію.

Створювати віртуальні тури та візуалізації для демонстрації проекту замовникам та заінтересованим сторонам.

- Оцінювати вартість проекту та терміни його реалізації на ранніх етапах проектування.

Будівництво.

BIM-технології також можуть бути використані в процесі будівництва. З їх допомогою можна:

- Контролювати виконання робіт відповідно до проекту та специфікацій.

- Оптимізувати процес будівництва та керувати термінами

виконання проекту.

Мінімізувати ризик помилок та конфліктів між учасниками проекту.

Знизити кількість відходів та витрат на матеріали.

Експлуатація та обслуговування.

BIM також корисний на етапі експлуатації та обслуговування будівель та інфраструктурних об'єктів. З його допомогою можна:

- Керувати та підтримувати об'єкт з урахуванням всієї доступної інформації, включеної в цифрову модель.

- Оптимізувати обслуговування, ремонт та заміну систем та обладнання.

- Слідкувати за змінами та оновленнями протягом життєвого циклу об'єкта.

- Поліпшувати ефективність та економічність експлуатації.

Таким чином, BIM-технології суттєво покращують процеси проектування, будівництва та експлуатації будівельних об'єктів, що сприяє підвищенню ефективності та зниженню витрат.

Експлуатація.

- BIM технології також знаходять широке застосування у процесі експлуатації будівлі. Їх використання дозволяє:

Створювати електронні карти будівлі з інформацією про кожен його елемент та систему.

- Відслідковувати зміни та проводити обслуговування будівлі в режимі реального часу.

- Оптимізувати використання ресурсів будівлі, включаючи енергію, воду, тепло та інші ресурси.

- Керувати термінами та витратами на обслуговування та ремонт будівлі.

У результаті використання BIM технологій у будівництві забезпечує

більш ефективне та точне проектування, управління будівництвом, зниження витрат та часу, а також оптимізацію процесів експлуатації будівлі. Цифрові моделі будівель та інфраструктурних об'єктів сприяють більш ефективній взаємодії між учасниками проекту, що веде до покращення якості та результатів.

#### **1.3 Недоліки BIM-технологій**

Незважаючи на безліч переваг BIM, існують деякі недоліки, які варто враховувати при використанні цієї технології в будівництві.

1. Високі витрати на навчання та впровадження: Один з основних недоліків BIM полягає у високих витратах на навчання та впровадження цієї технології. Робота з BIM вимагає специфічних навичок, а відповідне програмне забезпечення може бути складним та вимагати тривалого навчання. Впровадження BIM у компанію також може вимагати значних фінансових інвестицій.

2. Необхідність використання високопродуктивного обладнання: Для роботи з BIM-моделями необхідно використовувати високопродуктивне обладнання, оскільки моделі можуть бути дуже складними та вимогливими до обчислювальних ресурсів. Це може призвести до додаткових витрат на придбання та обслуговування відповідного обладнання.

3. Опір змінам: Впровадження BIM може зіткнутися з опором з боку співробітників та компаній, які звикли працювати за традиційними методами. Перехід до нової технології може спричинити певний опір і потребує часу для адаптації.

Незважаючи на ці недоліки, переваги BIM-технологій часто перевищують їх обмеження, і багато компаній та організацій у всьому світі успішно використовують BIM для покращення процесів будівництва та експлуатації об'єктів.

Ще одним недоліком BIM-технологій є складність сумісності з іншими програмами, які можуть використовуватись на різних етапах проекту. Деякі формати файлів та стандарти можуть відрізнятися, що може ускладнити обмін даними та взаємодію між різними учасниками проекту.

# <span id="page-19-0"></span>**1.4 Популярні програмні комплекси для BIM-проектування в Україні**

1. AutoCAD Architecture: Ця програма, розроблена Autodesk, спеціалізується на архітектурному проектуванні та дозволяє створювати різноманітні елементи будівель та обмінюватися даними з іншими BIMдодатками.

2. Revit: Ще одне рішення від Autodesk, призначене для BIMпроектування будівель та інфраструктурних об'єктів. Revit забезпечує можливість створення тривимірних моделей, специфікацій та координації проекту.

3. Allplan Architecture: Це BIM-програма, розроблена Nemetschek, і вона також надає засоби для архітектурного проектування та співробітництва між різними учасниками проекту.

Важливо, що вибір програми для BIM-проектування залежить від конкретних потреб та переваг організації. Компанії можуть вибирати програмне забезпечення, виходячи зі своїх завдань, бюджету та рівня підготовки персоналу. Україна активно розвиває свою будівельну галузь, і впровадження BIM-технологій стає дедалі важливішим аспектом у цій галузі.

#### **1.5 Перспективи розвитку BIM-технологій**

Перспективи розвитку BIM-технологій обіцяють цікаві та інноваційні можливості для будівельної галузі. Ось кілька додаткових перспектив розвитку BIM:

- Віртуальна та доповнена реальність: Інтеграція BIM з технологіями віртуальної та доповненої реальності може значно покращити візуалізацію проектів. Це дозволить проектувальникам та забудовникам отримувати більш реалістичне уявлення про проект та дивитися на нього у контексті фактичного середовища.

- Штучний інтелект та аналітика: Використання штучного інтелекту та аналітики в BIM дозволить передбачати потенційні проблеми та оптимізувати процеси автоматично. Це сприяє покращенню прийняття рішень та зниженню ризиків.

- Стійке будівництво: BIM може бути використаний для оптимізації стійких та екологічно дружніх будівельних рішень. Це важливо для дотримання екологічних стандартів та зменшення негативного впливу будівництва на довкілля.

- Хмарні рішення: Впровадження BIM у хмарні рішення забезпечить більш гнучку роботу та спільне використання даних та моделей між різними учасниками проекту, навіть якщо вони знаходяться на різних місцях.

- Посилена безпека: BIM також може бути використаний для покращення безпеки на будмайданчику. Це включає віртуальне навчання, моделювання небезпечних ситуацій і попередження про потенційні ризики.

- Глобальне співробітництво: BIM дозволяє більш ефективно співпрацювати на світовому рівні, забезпечуючи можливість для розробників та проектувальників працювати на проектах за кордоном.

Еволюція стандартів та нормативів: Постійний розвиток ВІМ також вимагатиме перегляду та оновлення стандартів та нормативів у будівельній галузі, щоб враховувати нові можливості та вимоги.

В цілому, розвиток BIM-технологій сприятиме більш інтегрованому, стійкому та ефективному процесу будівництва та експлуатації. Важливість інтеграції технологій віртуальної та доповненої реальності з BIM. Це дійсно представляє величезний потенціал для покращення якості та ефективності проектування, будівництва та експлуатації об'єктів. Віртуальні та доповнені реальності дозволяють учасникам проекту взаємодіяти з тривимірними моделями та даними у більш інтуїтивному та наочному форматі, що сприяє кращому розумінню та прийняттю рішень.

Також важливо відзначити, що розвиток BIM-технологій та їх інтеграція з новими технологіями та парадигмами, такими як Інтернет речей (IoT), штучний інтелект, хмарні обчислення та інші продовжуватиметься. Це створить більш універсальні та сучасні рішення для будівельної галузі.

### <span id="page-22-0"></span>**2 BIM ВІД "МАЙБУТНЬОГО" ДО "СЬОГОДЕННЯ"**

#### <span id="page-22-1"></span>**2.1 Аналіз проектів реалізованих за допомогою BIM**

За останні десятиліття інформаційне моделювання будівель (BIM) зазнало революції, перейшовши з категорії "майбутнього" до "сьогодення" для світової будівельної галузі. Проектувальники та архітектори використовують BIM як головний інструмент для створення інноваційних та визначних проектів по всьому світу. Давайте розглянемо 8 вражаючих проектів, де BIM був ключовим чинником успіху.

Саграда Фамілія, Барселона, Іспанія (див. рис. 2.1):

Рисунок 2.1 - Саграда Фамілія, Барселона, Іспанія

Саграда Фамілія (La Sagrada Família) – це знаменитий храм у Барселоні, Іспанія, який був розроблений архітектором Антоніо Гауді. Цей проект спочатку було розпочато наприкінці 19 століття, і він досі перебуває у процесі будівництва. BIM технологія використовувалася в останні десятиліття для покращення проектування та будівництва Сагради Прізвища. Ось які аспекти використання BIM можна виділити у цьому проекті:

- Точне моделювання архітектури: BIM дозволив створити точну тривимірну модель усіх архітектурних елементів та деталей Сагради Фамілія. Це допомогло архітекторам та інженерам краще розуміти дизайн Гауді та точно відтворити його у будівництві.

Збереження та відновлення: ВІМ використовувався для детального моделювання та відновлення існуючих елементів храму, оскільки частина проекту включала реставрацію та відновлення історичних частин.

- Управління проектом: Будівництво Сагради Фамілія – це величезний та складний проект. BIM допоміг у ефективному управлінні проектом, плануванні та дотриманні термінів.

- Візуалізація та комунікація: Оскільки проект був довгостроковим і включав безліч деталей, BIM дозволив візуалізувати проект і полегшив комунікацію між усіма учасниками.

- Ефективне використання матеріалів: BIM також використовувався для оптимізації використання матеріалів та зниження втрат.

Саграда Фамілія - це одна з найзнаменитіших архітектурних споруд у світі, і BIM технологія була важливим інструментом для збереження та відновлення цієї історичної пам'ятки, а також для продовження її будівництва відповідно до оригінального дизайну Гауді.

Барангару, Сідней, Австралія (див. рис. 2.2):

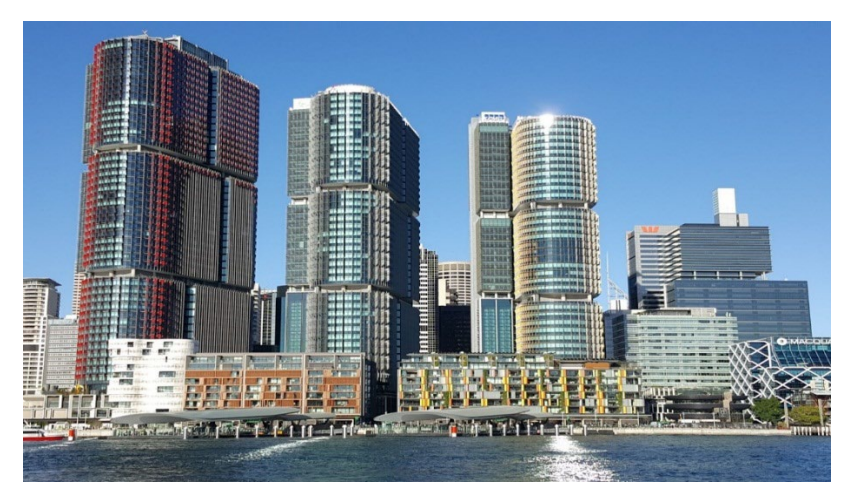

Рисунок 2.2 Барангару, Сідней, Австралія

Барангар - це найбільший культурний і розважальний комплекс в Сіднеї, Австралія, який був створений з використанням BIM технології. Ось деякі ключові аспекти застосування BIM у проекті Барангару:

- Історичне значення: Проект Барангару включає реконструкцію та відновлення історичних будівель, у тому числі Сілосів № 1 і № 2, а також інших історично важливих об'єктів. BIM використовувався для точного моделювання та збереження архітектурної спадщини.

- Інтеграція нових та старих елементів: Комплекс включає сучасні будівлі та інфраструктуру, які були інтегровані з історичними спорудами. BIM допоміг у плануванні та виконанні цієї складної інтеграції.

- Культурні та розважальні об'єкти: Барангару надає місце для культурних заходів, ресторанів, торгових площ та інших розважальних об'єктів. BIM використовувався для проектування та керування цими об'єктами.

- Дотримання термінів та бюджету: BIM дозволив ефективно управляти проектом, дотримуватися термінів та контролювати бюджет, що особливо важливо для проектів такого масштабу.

Екологічні аспекти: Проект також звертає увагу на екологічні аспекти, включаючи стійке будівництво та енергоефективність. BIM допомагав у оптимізації систем та рішень, пов'язаних з екологічною стійкістю.

Барангару став важливим центром культурних та розважальних заходів у Сіднеї, і BIM технологія допомогла в успішній реалізації проекту, збереженні історичної цінності та забезпеченні високого стандарту якості.

Центр Йорганговен, Норвегія:

Центр Йорганговен (Jørgen Gaarder Center) – це важливий об'єкт у Норвегії, який також скористався BIM технологією у процесі свого проектування та будівництва. Ось кілька ключових моментів щодо використання BIM у проекті Центру Йорганговен:

Медичний та освітній комплекс: Центр Йорганговен - це комбінований медичний та освітній комплекс, який включає лікарню, реабілітаційний центр та навчальний заклад. BIM було використано для моделювання як медичних приміщень, і навчальних класів.

- Інтеграція медичних систем: BIM дозволив інтегрувати медичні системи та обладнання у проект. Це включало розташування медичного обладнання, вентиляції, електронних систем та інших важливих компонентів.

- Стійкість та безпека: BIM використовувався для забезпечення високих стандартів стійкості та безпеки в медичних приміщеннях та громадських зонах комплексу.

Ефективне використання простору: Як і у випадку з Лондонським мостом Шард, BIM допомагав оптимізувати використання простору всередині комплексу. Це важливо для забезпечення комфорту та ефективності роботи персоналу та пацієнтів.

- Управління проектом: BIM також використовувався для управління проектом, включаючи контроль бюджету та дотримання термінів. Це допомогло у прискоренні процесу будівництва та мінімізації ризиків.

Центр Йорганговен є прикладом того, як BIM може бути успішно використаний у медичних та освітніх проектах, де висока точність, безпека та стійкість відіграють важливу роль.

Лондонський міст Шард, Великобританія (див. рис. 2.3):

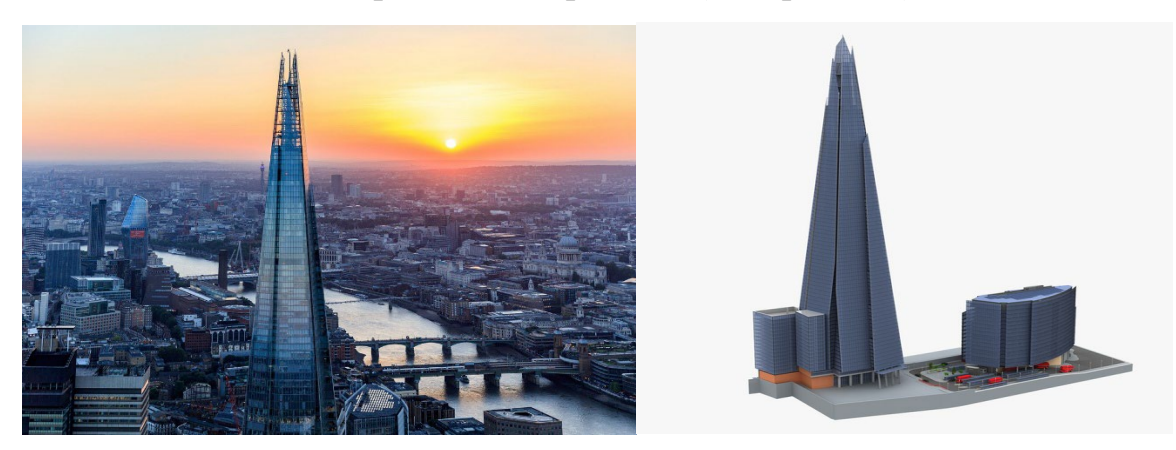

Рисунок 2.3 - Лондонський міст Шард, Великобританія

Лондонський міст Шард (The Shard) - це одна з найвідоміших і найвідоміших архітектурних пам'яток у Лондоні та Великобританії. Цей хмарочос височить над Лондоном і є прикладом успішного використання BIM технології в його проектуванні та будівництві. Ось деякі ключові аспекти використання BIM при створенні Лондонського мосту Шард:

- Використання BIM для детального моделювання: BIM був використаний для створення детальної цифрової моделі хмарочоса "Шард". Ця модель включала не тільки архітектурні елементи, а й інженерні системи, конструкції та інші аспекти проекту.

- Сучасний дизайн та висота"Шард" - це один із найвищих хмарочосів у Європі, і його сучасний дизайн робить його знаковою архітектурною пам'яткою. BIM дозволив точно моделювати кожен аспект дизайну та будівництва.

- Інтеграція з довкіллям: BIM також використовувався для інтеграції "Шард" з довкіллям Лондона. Це включало планування навколишніх суспільних просторів та інфраструктури.

- Безпека та стійкість: BIM допомагав забезпечувати високі стандарти безпеки та стійкості хмарочоса, що особливо важливо для висотних будівель.

- Управління проектом: BIM також використовувався для ефективного управління проектом, включаючи контроль бюджету та дотримання термінів. Це допомогло в мінімізації ризиків та витрат.

Ефективне використання простору: "Шард" містить офісні приміщення, ресторани, готель та житлові апартаменти, та BIM був використаний для оптимізації використання простору та створення комфортних умов для мешканців та відвідувачів.

Лондонський міст Шард є яскравим прикладом того, як BIM технологія може бути успішно застосована у проектуванні та будівництві видатних архітектурних об'єктів, забезпечуючи високу якість, безпеку та стійкість.

Королівський лікарняний комплекс, Канберра, Австралія (див. рис. 2.4):

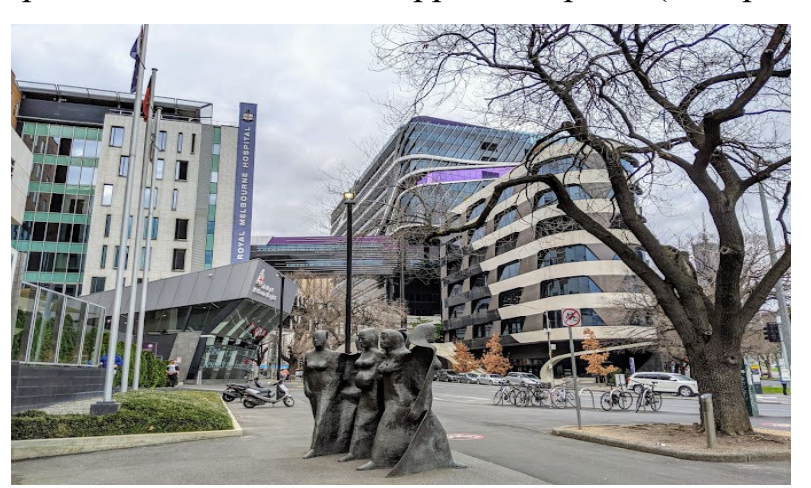

Рисунок 2.4 - Королівський лікарняний комплекс, Канберра, Австралія

Королівський лікарняний комплекс (The Royal Hospital Complex) в Канберрі, Австралія, є вражаючим проектом охорони здоров'я, в якому BIM технологія також відіграла важливу роль. Ось деяка інформація про нього:

- Використання BIM: У проектуванні та будівництві Королівського лікарняного комплексу було використано BIM технологію. BIM дозволив точно моделювати всі аспекти лікарняного комплексу, починаючи від архітектурних елементів та закінчуючи інженерними системами.

Мета проекту: Цей лікарняний комплекс був розроблений для надання високоякісної медичної допомоги та лікування у Канберрі та прилеглих регіонах. Він є ключовим закладом охорони здоров'я в столиці Австралії.

- Функціональність: Комплекс включає різні будівлі, призначені для різних цілей, включаючи лікарню, медичні лабораторії, офіси, аптеки та інші медичні установи. Завдяки BIM, кожна з цих будівель могла бути точно спроектована та інтегрована у загальну інфраструктуру.

- Стійкість та безпека: Застосування BIM також допомогло забезпечити високі стандарти стійкості та безпеки для лікарняного комплексу. Це критично важливо для закладів охорони здоров'я, де безпека пацієнтів і персоналу має найвищий пріоритет.

- Управління проектом: BIM також може бути використаний для управління проектом, включаючи планування будівництва, контроль бюджету та дотримання термінів. Це допомагає знизити витрати та ризики під час будівництва.

Сучасні стандарти медицини: Проект враховував сучасні стандарти медичної практики та забезпечував максимальну функціональність для забезпечення якісного догляду за пацієнтами.

Королівський лікарняний комплекс у Канберрі – це гарний приклад того, як BIM технологія може використовуватися в проектах охорони здоров'я для підвищення ефективності та якості будівництва та забезпечення дотримання високих стандартів у медичній сфері.

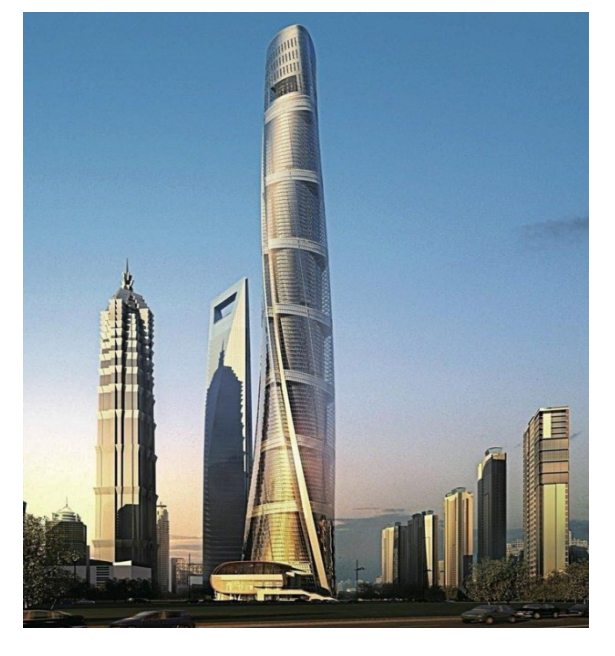

Шанхайська вежа Циньпу, Китай (див. рис. 2.5):

Рисунок 2.5 - Шанхайська вежа , Китай

Шанхайська вежа Циньпу – одна з найвищих веж у Китаї. BIM був використаний для оптимізації проекту, обліку геологічних особливостей та створення ефективної будівельної стратегії.

Шанхайська вежа в Китаї – це видатний хмарочос, і BIM технологія відіграла важливу роль у її проектуванні та будівництві. Ось кілька ключових аспектів цього проекту:

- Головне застосування BIM: BIM було використано компанією Gensler як головний інструмент для проектування шанхайської спіралеподібної вежі. Це дозволило точно моделювати та аналізувати всі аспекти проекту, включаючи його стійкість та енергоспоживання.

- Спіралеподібна конструкція: Найцікавішою особливістю Шанхайської вежі є її спіралеподібна конструкція, яка обертається на 120 градусів. Це не тільки робить будівлю унікальною та впізнаваною, але й знижує вплив тайфунів на вежу, покращуючи її структурну стійкість.

- Енергоефективність: Використання BIM дозволило оптимізувати енергоспоживання Шанхайської вежі. Завдяки точному моделюванню та аналізу, автори проекту змогли знизити енергоспоживання на 21%, що важливо для стійкості та екологічної ефективності будівлі.

- Висота та статус: Шанхайська вежа є однією з найвищих веж у світі, досягаючи висоти 632 метри. Вона також входить до десятки найвищих будівель у світі за версією Ради з висотних будівель та міського середовища (CTBUH).

- Функціональна різноманітність: Башта пропонує різноманітне використання свого простору. На її 127 поверхах розміщені офіси класу А, розважальні центри, магазини, конференц-центр, розкішний готель та культурні об'єкти. Це робить її важливим центром для бізнесу, розваг та культури у Шанхаї.

Екологічна сертифікація: Шанхайська вежа отримала тризірковий рейтинг China Green Building та платиновий сертифікат LEED® Ради з екологічного будівництва США, що підкреслює її стійкість та зелені характеристики.

Цей проект демонструє, як застосування BIM технології може посилити ефективність та стійкість будівельних проектів, а також зробити їх більш енергоефективними та сучасними.

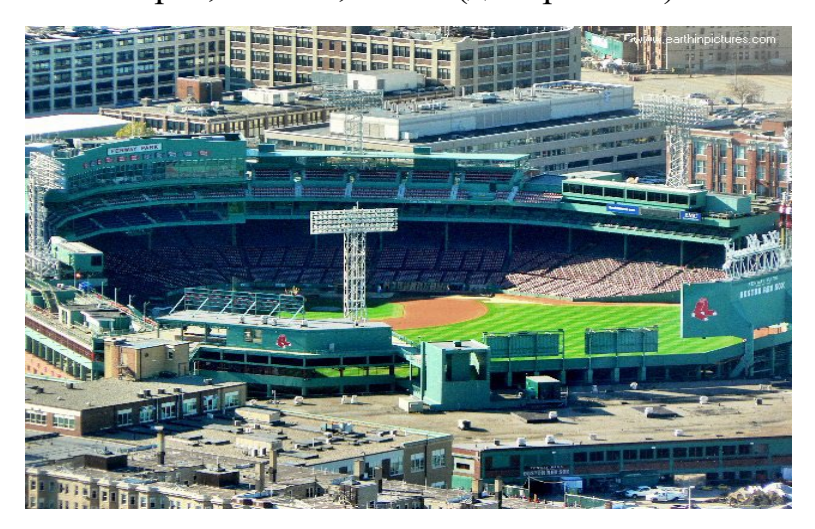

Стадіон "Фенвей Парк", Бостон, США (див. рис. 2.6):

Рисунок 2.6 - Стадіон "Фенвей Парк", Бостон, США

Стадіон "Фенвей Парк" - це знаменитий стадіон у Бостоні, США, який є домашньою ареною для бейсбольної команди "Бостон Ред Сокс". Інформаційне моделювання будівель (BIM) також відігравало важливу роль у оновленні та модернізації цього стадіону. Ось деякі ключові моменти щодо використання BIM у проекті стадіону "Фенвей Парк":

- Оновлення та модернізація: Стадіон "Фенвей Парк" - це історичний об'єкт, який має багату спадщину у бейсболі. Однак, щоб відповідати сучасним стандартам та очікуванням уболівальників, було необхідно провести велике оновлення та модернізацію. BIM допоміг у розробці детальних планів та дизайну для оновлення стадіону.

Збереження історичної цінності: Одним із ключових викликів у цьому проекті було збереження історичної цінності стадіону. BIM дозволив точно моделювати існуючі елементи стадіону, щоб зберегти його автентичність, тоді як внесли сучасні покращення.

- Покращення інфраструктури: BIM використовувався для планування та реалізації покращень в інфраструктурі стадіону, включаючи оновлення сидінь, покращення доступності для вболівальників з обмеженими фізичними можливостями, встановлення нових відеоекранів та інші сучасні зручності.

- Дотримання бюджету та термінів: Використання BIM дозволило ефективно керувати бюджетом та дотримуватися термінів виконання проекту. Це особливо важливо для великих спортивних об'єктів, де тиск на завершення робіт вчасно величезний.

- Ефективне управління проектом: BIM також допоміг в управлінні проектом, координації між різними підрядниками та командами, а також у покращенні загальної прозорості проекту.

<span id="page-31-0"></span>Стадіон "Фенвей Парк" є прикладом того, як BIM технологія може бути застосована в оновленні та модернізації історичних спортивних об'єктів, зберігаючи їхню історичну цінність і водночас надаючи сучасні зручності та безпеку для вболівальників.

#### **3 ПРОГРАМНІ КОМПЛЕКСИ BIM ПРОЕКТУВАННЯ**

#### <span id="page-32-0"></span>**3.1 Різноманітність програм проектування**

**-** AutoCAD є одним з найбільш відомих програмних продуктів для 2D та 3D проектування та креслення. Він також має спеціалізовані версії, такі як AutoCAD Architecture та AutoCAD Civil 3D, які підтримують BIM функціональність.

**-** Revit – це BIM-платформа, розроблена компанією Autodesk. Вона спеціалізується на архітектурному та інженерному проектуванні і надає можливості для створення тривимірних BIM-моделей з інтегрованими даними.

**-** ArchiCAD: Це BIM-програма, розроблена компанією Graphisoft. Вона популярна серед архітекторів та надає функціональність для створення тривимірних моделей та виробництва документації.

**-** Navisworks - це програма, також від Autodesk, яка спеціалізується на координації та візуалізації BIM-моделей. Вона дозволяє об'єднувати дані з різних джерел та проводити перевірку на конфлікти.

**-** BIM360 - це хмарна платформа від Autodesk, яка забезпечує спільну співпрацю та управління проектами в режимі реального часу. Вона надає інструменти для роботи над BIM-проектами.

**-** Tekla Structures - це BIM-програма, що спеціалізується на проектуванні та управлінні будівництвом сталевих та залізобетонних конструкцій.

SketchUp - це інструмент для створення 3D-моделей та візуалізацій. Хоча він не є строго BIM-програмою, його часто використовують для початкового проектування та концептуалізації.

**-** Dynamo - це графічний алгоритмічний редактор, який інтегрований з Revit і дозволяє створювати скрипти і автоматизувати процеси проектування.

Розглянемо докладніше найпопулярніші з них.

### **3.2 AutoCAD Architecture**

AutoCAD Architecture: Це версія AutoCAD, спеціально розроблена для архітектурного проектування та BIM. Вона включає набір інструментів і об'єктів, призначених для створення архітектурних моделей, включаючи стіни, вікна, двері, сходи та інші елементи будівлі (див. рис. 3.1).

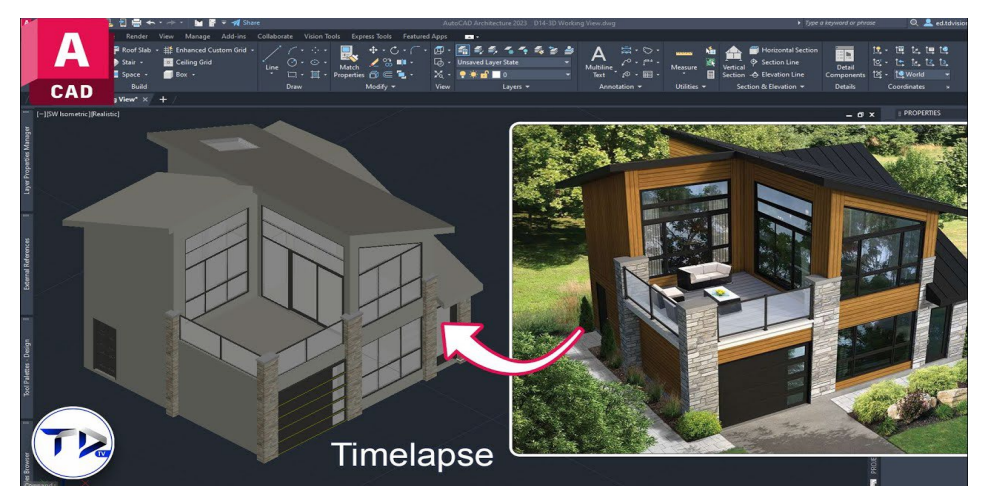

Рисунок 3.1 - AutoCAD Architecture

AutoCAD MEP Це версія AutoCAD, призначена для інженерного проектування (M – Mechanical, E – Electrical, P – Plumbing). Вона включає інструменти для створення моделей систем опалення, вентиляції, кондиціювання повітря, електропроводки і водопостачання.

**-** 3D-моделювання: AutoCAD підтримує створення тривимірних моделей, що дозволяє створювати BIM-моделі об'єктів. Ви можете створювати тривимірні моделі будівель та інфраструктури, а також додавати

інформацію про компоненти та властивості.

**-** Інтеграція даних: AutoCAD дозволяє інтегрувати дані з різних джерел, що корисно для спільної роботи над проектами. Ви можете імпортувати та експортувати BIM-дані в різних форматах, таких як IFC (Industry Foundation Classes).

**-** Автоматизація задач: За допомогою AutoCAD та спеціальних інструментів, таких як AutoLISP та Dynamo, можна автоматизувати рутинні завдання проектування та аналізу. Це дозволяє підвищити продуктивність та точність роботи.

**-** Документація: AutoCAD надає можливості для створення креслень та документації на основі BIM-моделей. Ви можете автоматично генерувати плани, перерізи, специфікації та інші документи на основі тривимірних моделей.

**-** Сумісність з іншими BIM-програмами: AutoCAD підтримує сумісність з іншими BIM-програмами, такими як Revit, Navisworks та інші. Це дозволяє обмінюватись даними та спільно працювати з іншими учасниками проекту.

AutoCAD - потужний і гнучкий засіб для BIM-проектування, особливо якщо вам вже знайомий AutoCAD і ви хочете додати BIM-функціональність до ваших проектів.

#### <span id="page-34-0"></span>**3.3 Revit**

Revit – це інтегрована BIM (Building Information Modeling) система, розроблена компанією Autodesk. Ця програма призначена для проектування та управління інформацією про будинки на всіх етапах їх життєвого циклу: від концепції та проектування до будівництва, експлуатації та реконструкції

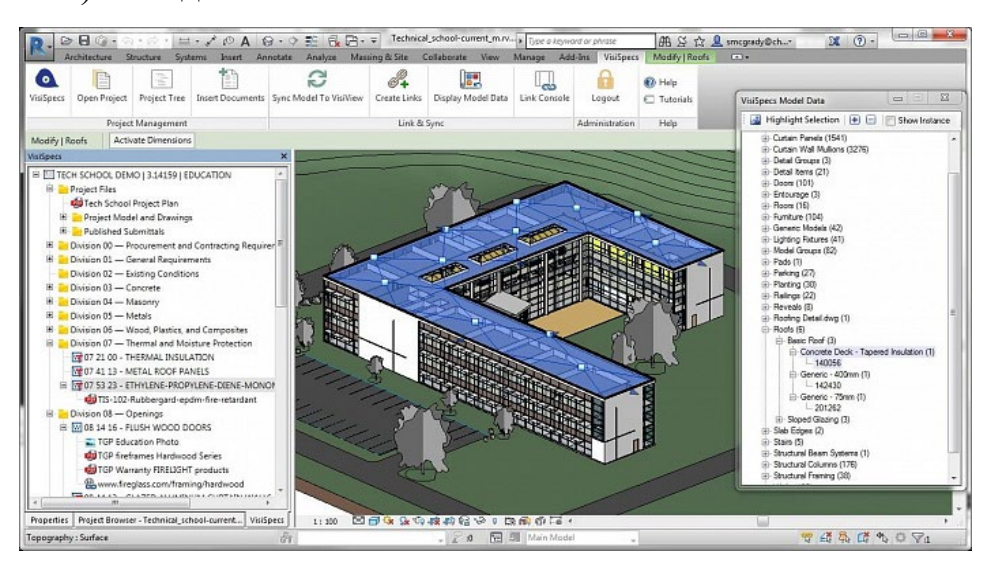

(див. рис. 3.2). Ось деякі ключові особливості Revit:

Рисунок 3.2 – Revit

**-** Інформаційне моделювання будівель: Revit надає можливість створювати тривимірні BIM-моделі будівель, які включають інформацію про всі компоненти і системи будівлі. Це дозволяє створювати більш точні та повні моделі.

**-** Інтеграція: Revit дозволяє різним учасникам проекту працювати з єдиною BIM-моделлю, забезпечуючи кращу координацію та спільну роботу.

**-** Автоматичне створення документації: Revit автоматично генерує креслення, специфікації, звіти та іншу документацію на основі BIM-моделі, що скорочує час та зменшує ймовірність помилок.

**-** Аналіз та оптимізація: Revit включає інструменти для аналізу різних аспектів проекту, таких як енергоспоживання, освітлення, вентиляція тощо. Це дозволяє проектувальникам приймати більш обґрунтовані рішення.

**-** Інтеграція з іншими продуктами Autodesk: Revit інтегрується з іншими продуктами Autodesk, такими як AutoCAD, Navisworks та іншими. Це полегшує обмін даними між різними програмами.

**-** Сімейства та бібліотеки: Revit включає бібліотеки стандартних елементів та можливість створення власних сімейств, що полегшує проектування та моделювання.
**-** Стандарти та сертифікації: Revit відповідає безлічі міжнародних стандартів та сертифікацій в області BIM, що дозволяє працювати зі світовими замовниками та партнерами.

**-** Додатки та плагіни: Існує безліч додатків та плагінів для Revit, які розширюють його функціональність та дозволяють адаптувати програму під конкретні потреби проекту.

Revit широко використовується в архітектурній, будівельній та інженерній індустрії по всьому світу. Ця програма вважається одним із лідерів у галузі BIM і надає безліч можливостей для оптимізації процесів проектування та будівництва.

### **3.4 ArchiCAD**

ArchiCAD - це ще один із провідних програмних продуктів в області BIM (Building Information Modeling). Ця програма розроблена компанією Graphisoft та призначена для архітектурного проектування та моделювання будівель (див. рис. 3.3). Ось деякі ключові особливості ArchiCAD:

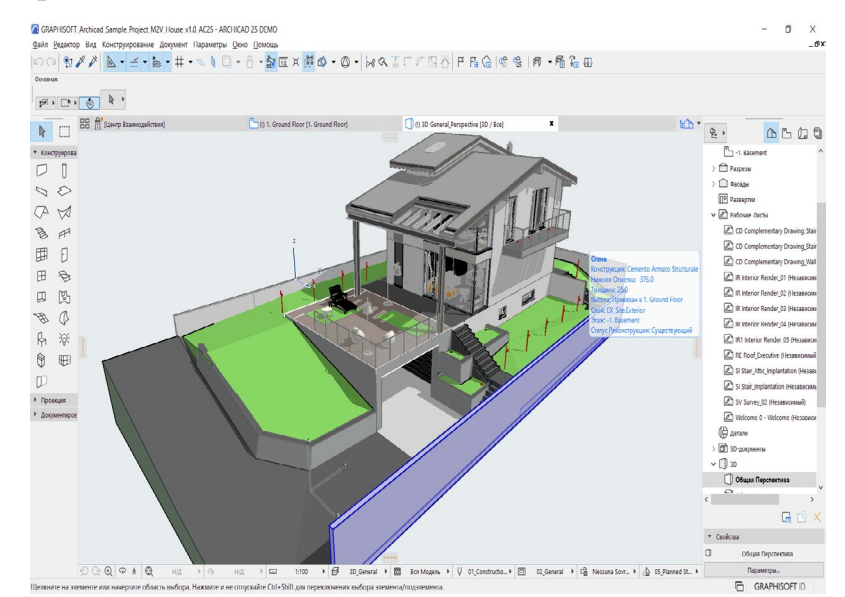

Рисунок 3.3 – ArchiCAD

**-** Інформаційне моделювання будівель: ArchiCAD дозволяє створювати тривимірні BIM-моделі будівель, включаючи інформацію про геометрію, матеріали, конструкції, системи і навіть технологічні аспекти проекту.

**-** Інтеграція та спільна робота: ArchiCAD забезпечує спільну роботу різних учасників проекту на одній загальній моделі. Це покращує координацію та співпрацю.

**-** Автоматичне створення документації: ArchiCAD автоматично генерує креслення, специфікації та інші документи на основі BIM-моделі, що спрощує процес створення проектної документації.

**-** Інструменти для архітекторів: ArchiCAD надає широкий набір інструментів, спеціально розроблених для архітекторів, включаючи інструменти для створення фасадів, планів, розрізів, об'ємних моделей та багато іншого.

**-** Візуалізація та анімація: За допомогою ArchiCAD можна створювати вражаючі візуалізації проектів та анімації, що дозволяє замовникам та зацікавленим сторонам краще уявити майбутню будівлю.

**-** Інтеграція з іншими програмами: ArchiCAD підтримує обмін даними з іншими програмами та форматами, що полегшує інтеграцію з іншими інструментами проектування та інженерії.

**-** Сертифікації та стандарти: ArchiCAD відповідає безлічі міжнародних стандартів та сертифікацій, що робить його привабливим для професійних архітекторів та дизайнерів.

**-** Доповнення та розширення: Можливість встановлення плагінів та доповнень дозволяє розширити функціональність ArchiCAD та налаштувати його під конкретні потреби проекту.

ArchiCAD широко використовується в архітектурній індустрії та користується популярністю завдяки своїм можливостям у галузі BIM та архітектурного проектування.

### **3.5 Autodesk Navisworks**

Autodesk Navisworks – це програмне забезпечення для управління проектами та координації моделей будівель (BIM) у будівельній галузі. Воно є частиною сімейства програм Autodesk, і незважаючи на те, що Navisworks не призначено для створення моделей, воно відіграє важливу роль у процесі управління BIM-проектами (див. рис. 3.4). Ось деякі ключові особливості Navisworks:

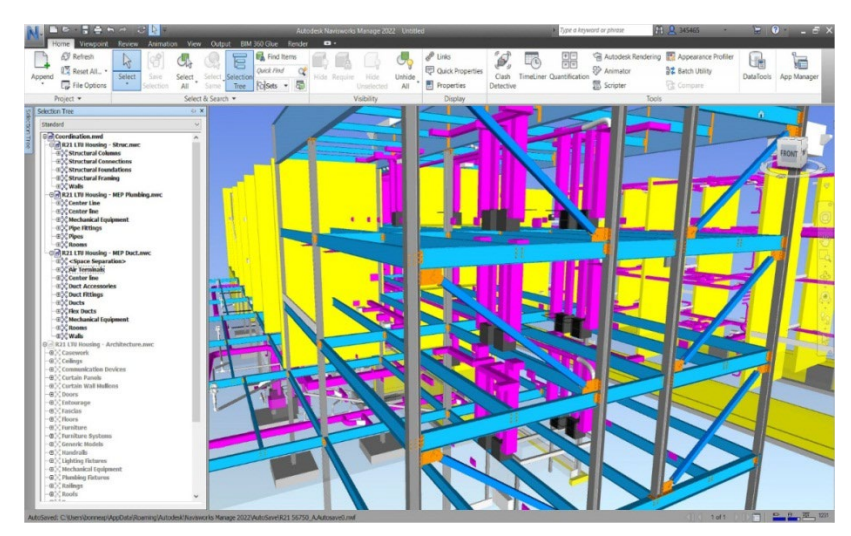

Рисунок 3.4 - Autodesk Navisworks

**-** Інтеграція моделей: Navisworks дозволяє інтегрувати моделі різних учасників проекту, створені в різних BIM-додатках, у єдине середовище. Це спрощує спільну роботу та координацію між різними проектувальниками та підрядниками.

**-** Візуалізація та аналіз: За допомогою Navisworks можна візуалізувати BIM-моделі, створюючи тривимірні візуалізації та проводячи аналізи конфліктів та відповідності. Це допомагає виявляти проблеми та конфлікти у проекті на ранніх стадіях та запобігати помилкам.

**-** Спільна робота та координація: Navisworks забезпечує спільну роботу та координацію між різними учасниками проекту. Він надає

інструменти для створення загальних місць збору даних, обговорення та затвердження змін, а також відстеження статусів завдань.

**-** Планування та візуалізація розкладки: Navisworks підтримує створення планів розкладки та візуалізацію просторових даних. Це корисно для планування будівельних робіт та управління простором на будмайданчику.

**-** Інтеграція з іншими програмами: Navisworks інтегрується з іншими програмами Autodesk, такими як AutoCAD та Revit, а також підтримує безліч форматів файлів, що полегшує спільну роботу з різними системами та додатками.

**-** Автоматизація та скриптинг: Користувачі можуть створювати власні сценарії та скрипти для автоматизації завдань та процесів у Navisworks.

Navisworks широко використовується у будівельній галузі для управління BIM-проектами, координації моделей та забезпечення ефективної комунікації між учасниками проекту.

#### **3.6 BIM 360**

BIM 360 – це інтегрована платформа для управління будівництвом та інфраструктурними проектами, що надається компанією Autodesk (див. рис. 3.5). Ця платформа надає набір інструментів та сервісів для управління проектами на основі BIM (Building Information Modeling).

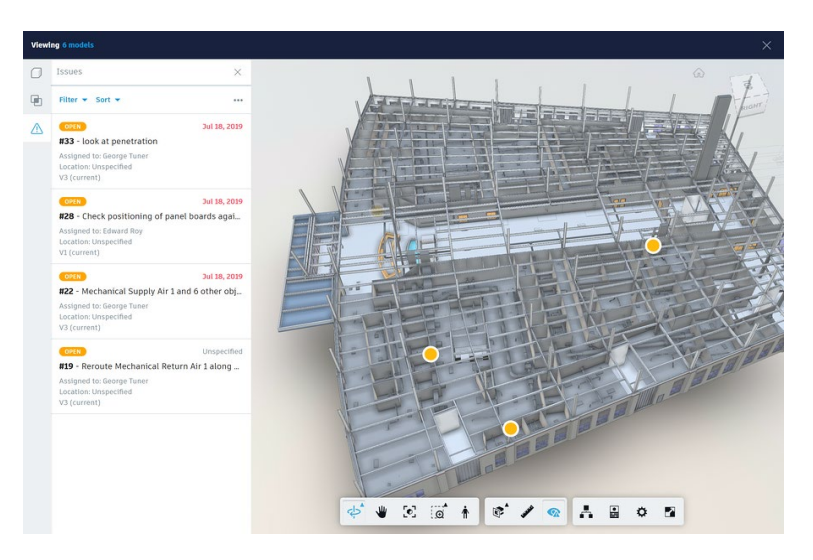

Рисунок 3.5 – BIM 360

**-** BIM 360 включає кілька ключових модулів і сервісів, які забезпечують повний життєвий цикл проекту, починаючи з проектування і закінчуючи експлуатацією та обслуговуванням об'єктів. Деякі з основних модулів BIM 360 включають:

**-** BIM 360 Docs: Дозволяє керувати документацією проекту, забезпечуючи доступ до креслень, специфікацій, моделей BIM та інших документів для всієї команди проекту.

**-** BIM 360 Design: Сервіс для спільної роботи над проектами в реальному часі, дозволяючи командам працювати над спільними моделями та обмінюватись даними.

**-** BIM 360 Build: Надає інструменти для управління будівництвом, контролю якості та безпеки на будмайданчику.

**-** BIM 360 Glue: Сервіс для координації моделей та даних із різних джерел, дозволяючи виявляти та вирішувати конфлікти та проблеми в моделях.

**-** BIM 360 Ops: Призначений для керування експлуатацією та обслуговуванням об'єктів після завершення будівництва.

BIM 360 допомагає покращити співпрацю між різними учасниками проекту, підвищити прозорість та точність даних, скоротити помилки та

прискорити процеси на всіх етапах проекту. Ця платформа широко використовується у будівельній галузі та сприяє переходу до більш ефективного управління проектами на основі цифрових моделей будівель.

### **3.7 Tekla Structures**

Tekla Structures – це інтегроване програмне забезпечення для моделювання інформації про будівлю (BIM), розроблене компанією Trimble. Це програмне забезпечення призначене для проектування, аналізу, деталізації та управління проектами у сфері будівництва та інфраструктури (див. рис. 3.6).

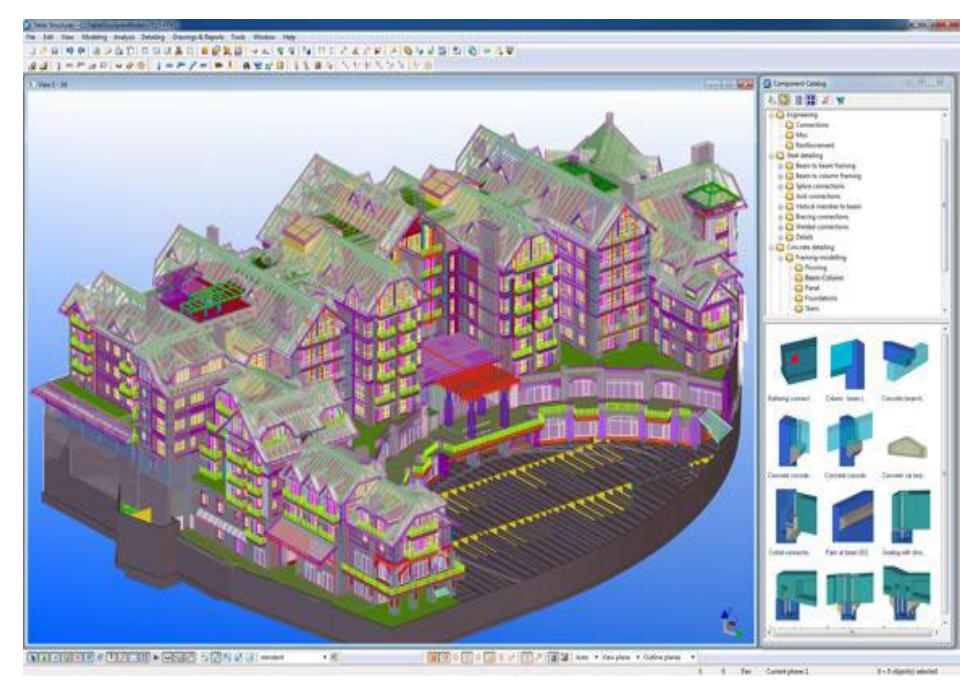

Рисунок 3.6 - Tekla Structures

Основні особливості Tekla Structures включають:

**-** Моделювання будівель: Tekla Structures дозволяє створювати тривимірні моделі будівель з високою деталізацією. Це включає моделювання конструкцій, стін, фундаментів, арматури, сходів, фасадів та

інших елементів будівлі.

**-** Інтеграція з іншими системами: Tekla Structures інтегрується з іншими програмами та системами, що забезпечує сумісність та обмін даними між різними учасниками проекту.

**-** Автоматизація та оптимізація: Програма включає інструменти для оптимізації проектування та розрахунку матеріалів, що допомагає скоротити витрати та покращити продуктивність.

**-** Документація та креслення: Tekla Structures автоматично створює креслення, специфікації та документацію на основі тривимірних моделей, що спрощує процес проектування та будівництва.

**-** Управління проектами: Програма забезпечує інструменти для управління проектами, включаючи планування, координацію та контроль виконання робіт.

**-** Колаборація: Tekla Structures дозволяє командам спільно працювати над проектами, обмінюватися даними та взаємодіяти у реальному часі.

Tekla Structures широко використовується в будівельній галузі, особливо в галузі проектування та будівництва металевих та залізобетонних конструкцій. Це інструмент BIM, який допомагає покращити якість та ефективність проектування та будівництва об'єктів.

## **3.8 SketchUp**

SketchUp – це інтуїтивне та багатофункціональне програмне забезпечення для тривимірного моделювання, розроблене компанією Trimble. Воно часто використовується в архітектурній та дизайнерській індустрії для створення тривимірних моделей будівель, інтер'єрів, ландшафтів та інших об'єктів (див. рис. 3.7).

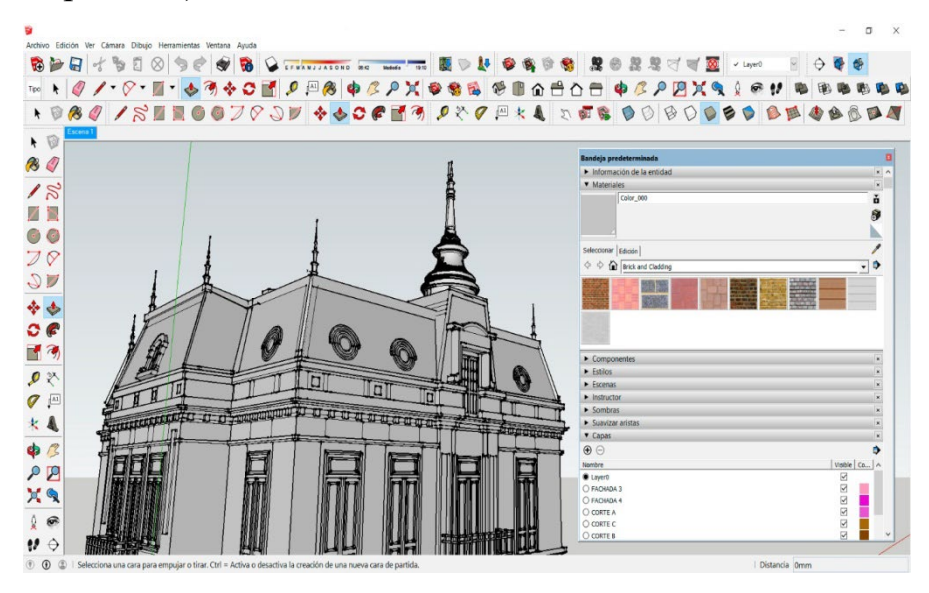

Рисунок 3.7 – SketchUp

Основні особливості SketchUp включають:

**-** Простий інтерфейс: SketchUp відомий своїм простим та інтуїтивним інтерфейсом, що робить його доступним для початківців.

**-** Точність та гнучкість: Програма дозволяє створювати точні та детальні 3D-моделі, а також експериментувати з різними дизайнами.

**-** Бібліотека 3D-моделей: SketchUp має велику бібліотеку 3Dмоделей, які можуть бути використані у ваших проектах.

**-** Експорт та імпорт: Ви можете імпортувати та експортувати 3Dмоделі у різних форматах, що забезпечує сумісність з іншими програмами.

**-** Рендеринг та візуалізація: SketchUp надає інструменти для рендерингу та візуалізації ваших проектів, щоб зробити їх більш реалістичними.

**-** Робота з командою: Ви можете спільно працювати над проектами та обмінюватися даними з іншими учасниками команди.

SketchUp широко використовується для створення концептуальних моделей, попереднього проектування, архітектурних візуалізацій, проектування інтер'єрів та навіть моделювання ландшафту. Це потужний інструмент BIM для створення та візуалізації 3D-моделей, які можуть бути корисними у багатьох галузях проектування та дизайну.

#### **3.9 Dynamo**

Dynamo - це відкритий програмний засіб (Open Source), призначений для автоматизації та розширення функціональності у сфері проектування та управління будівлями (BIM) (див. рис. 3.8). Воно розробляється та підтримується компанією Autodesk, яка також є розробником популярних програмних продуктів, таких як AutoCAD та Revit.

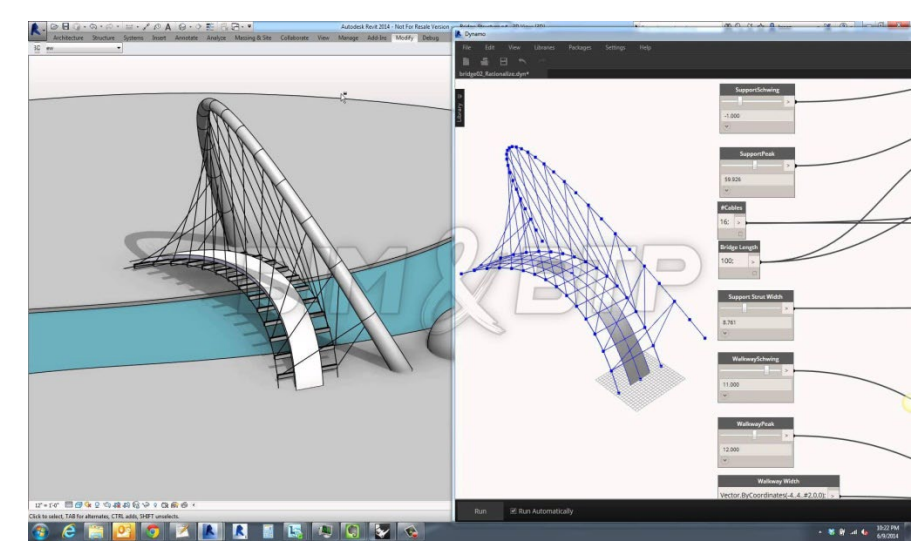

Рисунок 3.8 – Dynamo

Ось деякі ключові характеристики Dynamo:

**-** Графічне програмування Dynamo надає інтуїтивний графічний інтерфейс, який дозволяє користувачам створювати алгоритми та скрипти, не пишучи код вручну. Це робить його доступним для широкого кола користувачів, включаючи архітекторів, інженерів та будівельників.

**-** Інтеграція з BIM-програмами Dynamo інтегрується з різними BIM-програмами, включаючи Autodesk Revit, Rhino та інші. Це дозволяє

користувачам створювати та редагувати параметри та моделі будівель, а також аналізувати дані та автоматизувати процеси в рамках цих програм.

**-** Автоматизація задач: Dynamo може використовуватися для автоматизації рутиних задач, таких як створення геометричних форм, маніпуляції даними, розрахунки та багато іншого. Це допомагає підвищити ефективність та точність у проектуванні та будівництві.

**-** Користувацькі плагіни: Спільнота користувачів Dynamo активно розробляє та ділиться плагінами та скриптами, що доповнює функціональність Dynamo і дозволяє вирішувати різноманітні завдання.

**-** Відкритий вихідний код: Dynamo є проектом з відкритим вихідним кодом, що означає, що будь-хто може робити свій внесок у його розвиток та адаптувати його під свої потреби.

**-** Спільнота та навчання: Існує активна спільнота користувачів Dynamo, яка обмінюється знаннями, створює навчальні ресурси та допомагає новачкам освоїти цей програмний засіб.

Dynamo є потужним інструментом для автоматизації та оптимізації процесів в області BIM та забезпечує більш ефективне та точне проектування та управління будівлями.

## **3.10 Cтворення BIM моделі будівлі.**

Створення BIM-моделі будівлі - це процес створення цифрової тривимірної моделі з використанням інформаційного моделювання об'єктів (BIM) (див. рис. 3.1). Ця модель включатиме геометрію будівлі та інформацію про її компоненти, матеріали та властивості. Ось загальний етапний процес створення BIM-моделі будівлі:

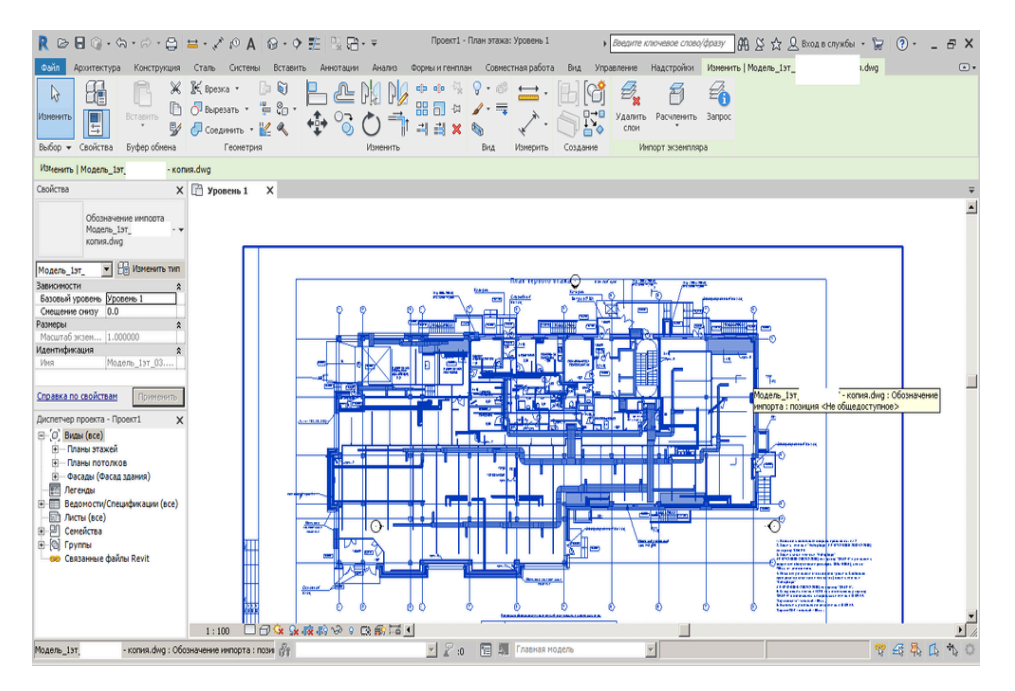

Рисунок 3.1 - Процес створення тривимірної моделі будівлі в програмному комплексі Revit

**-** Збір інформації: Почніть зі збирання всієї доступної інформації про будівлю. Це може містити архітектурні креслення, інженерні плани, специфікації матеріалів, дані про існуючу інфраструктуру та інші релевантні дані.

**-** Вибір BIM-програмного забезпечення: Виберіть програму BIM, яку ви будете використовувати для створення моделі. Популярними програмами у цій галузі є Autodesk Revit, ArchiCAD, Tekla Structures та інші.

**-** Створення архітектурної моделі: Почніть із створення 3D-моделі будівлі за допомогою архітектурних креслень. Це включає моделювання стін, вікон, дверей, стель, підлог та інших архітектурних елементів.

**-** Додавання компонентів: Додайте компоненти та елементи, такі як системи HVAC (опалення, вентиляція та кондиціювання повітря), електропроводка, сантехніка та інші інженерні системи. Укажіть параметри цих систем.

**-** Привласнення властивостей: Додайте інформацію про кожен компонент, включаючи його матеріали, розміри, виробників та інші

властивості. Це робить модель інформаційно насиченою та корисною для аналізу та управління.

**-** Аналіз та перевірка: Проведіть різні аналізи, такі як аналіз енергоспоживання, аналіз структурної міцності та інші, щоб переконатися, що будівля відповідає заданим вимогам.

**-** Документація: Створіть автоматичні креслення та звіти на основі BIM-моделі, які можуть використовуватися для будівництва, управління проектом та обслуговування будівлі.

**-** Колаборація: Працюйте з іншими учасниками проекту, щоб обмінюватися інформацією та оновленнями, щоб забезпечити узгодженість та ефективність.

**-** Оновлення та керування: Після завершення моделі, підтримуйте її актуальність протягом усього життєвого циклу будівлі, оновлюючи її за необхідності.

Створення BIM-моделі будівлі потребує співпраці різних професіоналів та великих знань у галузі проектування та будівництва. BIM-модель є цінним інструментом для більш ефективного та точного управління проектами та експлуатацією будівель.

# **3.11 Створення архітектурної моделі**

Створення архітектурної моделі в рамках BIM (Building Information Modeling) – це один із важливих етапів у процесі проектування будівлі чи споруди. Ось детальніший опис цього етапу:

**-** Збір даних: Почніть зі збору всіх доступних архітектурних даних про проект, таких як креслення, концепції, ескізи, вихідні дані. Це включає як двомірні (2D), так і тривимірні (3D) зображення, плани поверхів, фасади,

розрізи та інші пов'язані документи. Чим більше інформації ви маєте, тим легше розпочатиме моделювання.

**-** Вибір BIM-програмного забезпечення: Виберіть програму BIM, яку ви використовуватимете для створення архітектурної моделі. Autodesk Revit, ArchiCAD, та SketchUp – це популярні інструменти для архітектурного моделювання.

**-** Створення тривимірної моделі: Ваше завдання – створити тривимірну модель будівлі з урахуванням усіх архітектурних елементів. Це включає моделювання стін, вікон, дверей, стель, підлог та інших архітектурних компонентів. Ви використовуєте 3D-графіку, щоб створити візуалізацію будівлі.

**-** Розробка планів: Створіть плани поверхів, включаючи основні розподіли приміщень, структуру та геометрію. Ці плани містять інформацію про розміщення стін, вікон, дверей, а також розміри та інші архітектурні деталі.

**-** Робота з фасадами та розрізами: Створіть фасади та розрізи, щоб продемонструвати вертикальні та горизонтальні перерізи будівлі. Це допоможе краще зрозуміти, як виглядає будівля ззовні та всередині.

**-** Додавання деталей: Додайте архітектурні деталі, такі як покрівлі, огорожі, сходи, меблі та декоративні елементи. Це робить модель більш реалістичною та повною.

**-** Привласнення властивостей: Для кожного архітектурного компонента привласніть властивості, такі як тип матеріалу, колір, текстури та інші характеристики. Це дозволяє проводити аналізи та створювати документацію.

**-** Аннотації та мітки: Додайте анотації, мітки та вимірювання, щоб зробити модель інформативною та зрозумілою для інших учасників проекту.

**-** Візуалізація: Створіть візуальні рендери або перспективні види, щоб візуалізувати, як виглядатиме будівля насправді. Це корисно для

презентації проекту замовнику та іншим заінтересованим сторонам.

**-** Документація: З BIM-програмою можна автоматично генерувати креслення та документацію на основі моделі, що значно спрощує підготовку робочих документів для будівництва та обслуговування.

**-** Колаборація Працюйте з іншими фахівцями, такими як інженерами та консультантами, для інтеграції та узгодження різних аспектів проектування.

Створення архітектурної моделі - це ключовий етап у процесі BIM і забезпечує візуальне представлення будівлі, що проектується. Це дозволяє краще розуміти його форму, структуру та розподіл приміщень, а також надає основу для подальших аналізів та розробки проекту.

Додавання компонентів до BIM-моделі будівлі - це процес включення різних інженерних та будівельних систем, таких як HVAC (опалення, вентиляція та кондиціювання повітря), електропроводка, сантехніка, меблі та інші елементи, що складають функціональні частини будівлі. Цей етап є ключовим у створенні повноцінної та інформативної BIM-моделі. Ось як ви можете додати компоненти до моделі:

Вибір відповідних компонентів: Почніть із вибору відповідних компонентів для вашого проекту. Наприклад, для систем HVAC це можуть бути повітряні обробні установки, труби, решітки вентиляції і т.д. Для електропроводки це можуть бути світильники, електричні щити, кабелі і т.д.

Розміщення компонентів: Використовуйте інструменти BIM-програми для розміщення компонентів усередині моделі будівлі. Це включає в себе точне розміщення компонентів відповідно до проектних специфікацій та розподілу приміщень.

З'єднання компонентів: Переконайтеся, що компоненти правильно з'єднані між собою та з рештою частин будівлі. Наприклад, системи HVAC повинні бути з'єднані з повітропроводами, а електричні компоненти - з кабелями та електрощитами.

Привласнення властивостей: Для кожного компонента вкажіть властивості, такі як тип матеріалу, виробник, потужність, ефективність та інші технічні параметри. Ці властивості можуть використовуватися для розрахунків та аналізів.

Інтеграція з іншими системами: Переконайтеся, що всі інженерні та будівельні системи взаємодіють та коректно працюють усередині будівлі. Це важливо для забезпечення правильної функціональності та безпеки будівлі.

Візуалізація: BIM-програми дозволяють візуалізувати додані компоненти всередині моделі, що допомагає зрозуміти, як вони взаємодіятимуть із навколишнім середовищем.

Аналіз: Ви можете використовувати BIM-модель для різних аналізів, таких як аналіз енергоспоживання, аналіз теплопередачі, аналіз вентиляції та інші, щоб оцінити продуктивність систем та ефективність будівлі.

Документація: Створіть документацію та креслення на основі моделі, яка містить інформацію про всі компоненти та їх специфікації. Це допомагає у підготовці робочої документації для будівництва та обслуговування.

Додавання компонентів до BIM-моделі дозволяє створити повну та деталізовану цифрову модель будівлі, яка містить всю необхідну інформацію для проектування, будівництва та управління будівлею.

Аналіз та перевірка у контексті BIM (Building Information Modeling) – це важливі етапи, які дозволяють переконатися у відповідності до проекту вимогам, а також провести різні розрахунки та аналізи для оптимізації проектування та управління будівлею. Ось докладніше про процес аналізу та перевірки в BIM:

**-** Аналіз енергоспоживання: За допомогою BIM-моделі можна провести аналіз енергоспоживання будівлі. Це включає розрахунки теплопередачі, споживання електроенергії, ефективності систем опалення, вентиляції та кондиціювання повітря (HVAC), а також можливості використання відновлюваних джерел енергії.

**-** Аналіз структурної міцності: BIM-модель може бути використана для аналізу структурної міцності будівлі. Це важливо для визначення, чи зможе будівля витримати навантаження, такі як сніг, вітер, сейсмічні сили та інші зовнішні дії.

**-** Аналіз вентиляції та повітрообміну: BIM дозволяє проводити аналіз ефективності вентиляційних систем та якості повітря всередині будівлі. Це важливо для забезпечення комфорту та безпеки для будівлі та її мешканців.

**-** Аналіз освітлення: BIM-модель може бути використана для аналізу освітлення всередині приміщень, щоб визначити, чи буде достатньо природного та штучного освітлення для будівлі.

**-** Аналіз доступності для інвалідів: BIM-модель може використовуватися для аналізу доступності для інвалідів та відповідності будівлі нормативам та стандартам щодо цього.

**-** Аналіз вартості та бюджету: BIM може допомогти у проведенні аналізу вартості проекту, визначення бюджетних обмежень та оптимізації витрат.

**-** Аналіз стійкості та екологічності: BIM також може використовуватися для аналізу стійкості та екологічності будівлі, включаючи використання екологічно стійких матеріалів та технологій.

**-** Перевірка узгодженості та відповідності: Після завершення аналізів важливо переконатися, що проект відповідає всім вимогам, стандартам та нормативам. Це включає перевірку наявності всіх необхідних дозволів і ліцензій.

**-** Аналіз безпеки: BIM може використовуватися для аналізу безпеки будівлі, включаючи оцінку можливих ризиків та розробку заходів щодо забезпечення безпеки для всіх її мешканців.

Аналіз та перевірка в BIM є важливими етапами, які допомагають забезпечити успішне виконання проекту, оптимізувати його характеристики та врахувати різні аспекти, починаючи з безпеки та закінчуючи екологічністю та економічною ефективністю.

Документація в BIM (Building Information Modeling) - це набір документів, креслень та звітів, створених на основі BIM-моделі, і використовуються на різних етапах проекту, включаючи проектування, будівництво, експлуатацію та обслуговування будівлі або споруди. Ця документація містить інформацію, необхідну для різних аспектів проекту. Ось деякі види документації, створюваної за допомогою BIM:

Креслення: BIM дозволяє автоматично створювати 2D- та 3Dкреслення, включаючи плани поверхів, фасади, розрізи, плани даху, електричні схеми та інші креслення, які необхідні для будівництва та обслуговування будівлі.

Специфікації: BIM-модель може бути використана для створення специфікацій, включаючи список матеріалів, розміри та характеристики компонентів, що спрощує закупівлю та управління інвентарем.

Звіти: З BIM можна створювати різні звіти, включаючи звіти про вартість, звіти про обсяги робіт, звіти про витрати енергії, звіти про безпеку та інші, які можуть бути корисними на різних етапах проекту.

**-** Документація для будівництва: BIM-модель може використовуватися для створення документації, необхідної для будівництва, включаючи будівельні креслення, плани для підрядників, графіки розміщення обладнання та інші.

**-** Документація для експлуатації: BIM-модель також корисна для створення документації, необхідної для керування та обслуговування будівлі після її завершення. Це може включати плани обслуговування, інструкції з обслуговування та ремонту, а також дані про компоненти та їх характеристики.

**-** Узгодження та комунікація: BIM-модель може використовуватися для обміну інформацією між учасниками проекту, що спрощує узгодження та комунікацію протягом усього проекту.

**-** Документація для укладання контрактів: BIM може бути використаний для створення документації, необхідної для укладання контрактів, включаючи специфікації, креслення та умови контракту.

**-** Архівація: BIM-модель та пов'язана з нею документація можуть використовуватися для створення архівів та збереження інформації про проект для майбутніх потреб та посилань.

BIM значно спрощує процес створення та управління документацією, робить її більш точною, узгодженою та актуальною, що у свою чергу сприяє успішному виконанню проекту та ефективному управлінню будинком після його завершення.

Оновлення та управління в BIM (Building Information Modeling) відноситься до процесу підтримки актуальності BIM-моделі та управління інформацією про будівлю на різних етапах його життєвого циклу, починаючи від проектування та будівництва та закінчуючи експлуатацією та обслуговуванням. Ось як працює оновлення та управління в BIM:

**-** Оновлення проектної моделі: BIM-модель постійно оновлюється на всіх етапах проекту. Нові дані, зміни у проекті та виправлення вносяться до моделі для того, щоб вона завжди відображала актуальний стан проекту.

**-** Комунікація та узгодження: BIM полегшує комунікацію між різними учасниками проекту, такими як архітектори, інженери, будівельники та замовники. Інформація про зміни та оновлення швидко поширюється між усіма сторонами.

**-** Архівація даних: BIM-модель та пов'язана з нею документація архівуються та зберігаються для подальшого використання. Це корисно для довідок, документації для обслуговування та оновлення проекту у майбутньому.

**-** Використання в експлуатації: Після завершення будівництва BIM-модель може бути використана для керування та експлуатації будівлі. Вона містить інформацію про структуру, інженерні системи, обладнання та інші характеристики будівлі.

**-** Обслуговування та ремонт: BIM-модель може використовуватися для планування обслуговування та ремонту будівлі. Вона допомагає визначити, коли та які роботи потрібні, а також надає інформацію про необхідні запасні частини та матеріали.

**-** Енергетичний аудит: BIM-модель може використовуватися для проведення енергетичного аудиту будівлі та оптимізації його енергоспоживання.

**-** Управління даними: У BIM-моделі міститься безліч даних, і їхнє управління стає важливим аспектом. Системи керування даними можуть використовуватися для організації, пошуку та оновлення інформації у BIMмоделі.

**-** Погодження з нормативами та стандартами: BIM-модель повинна бути оновлена відповідно до змін у будівельних нормативах та стандартах.

**-** Інтеграція з іншими системами: BIM-модель може бути інтегрована з іншими системами управління будинками, такими як системи розумного будинку, системи безпеки та інші.

Оновлення та управління в BIM допомагають забезпечити довгострокову ефективність та стійкість будівлі, а також покращити процеси управління та обслуговування. BIM стає цінним інструментом протягом усього життєвого циклу будівлі.

# **4. ПРАКТИЧНА ЧАСТИНА АНАЛІЗ ТА ЗАСТОСУВАННЯ BIM У РІЗНИХ АСПЕКТАХ БУДІВЕЛЬНОЇ ГАЛУЗІ**

### **4.1 Теми для аналізу роботи**

Важливо врахувати, що практична частина повинна включати реальний аналіз та застосування BIM у різних аспектах будівельної галузі. Ось декілька тем для практичної частини:

1. Впровадження BIM у будівельній компанії:

- Розробка та впровадження BIM-стандартів у будівельному підприємстві.

- Оцінка впливу використання BIM на продуктивність та ефективність будівельних проектів.

2. Оптимізація будівельних процесів за допомогою BIM:

- Аналіз використання BIM для управління будівельними процесами та планування ресурсів.

Розробка моделей виконавчого проекту для оптимізації будівельних операцій.

3. Безпека та ризики у BIM-проектах:

- Дослідження аспектів безпеки та ризиків при використанні BIM у будівельній галузі.

- Розробка стратегій зменшення ризиків за допомогою BIMтехнологій.

4. BIM у стадії експлуатації будівель: Впровадження BIM для управління обслуговуванням та ремонтом будівель під час експлуатації.

Розробка інтегрованих систем управління для об'єктів нерухомості.

5. Стандартизація BIM-процесів:

Розробка та впровадження стандартів ВІМ для різних видів будівельної діяльності.

- Оцінка впливу стандартизації на співпрацю між учасниками проекту.

6. BIM у стадії проектування інженерних мереж:

- Впровадження BIM для деталізації та оптимізації інженерних мереж (електромереж, водопостачання, систем опалення тощо).

- Розробка високодеталізованих 3D-моделей для оптимізації розташування інженерних комунікацій.

7. Використання BIM у сталевих конструкціях:

- Розробка та аналіз BIM-моделей для сталевих конструкцій.

- Порівняння різних підходів до проектування сталевих будівель за допомогою BIM.

8. BIM у реставрації історичних будівель:

- Використання BIM для документування та реставрації історичних архітектурних об'єктів.

9. Впровадження BIM у малих будівельних компаніях:

- Аналіз можливостей та викликів впровадження BIM в малих будівельних фірмах.

# **4.2 Впровадження BIM у будівельній компанії та оптимізація будівельних процесів за допомогою BIM**

Розробка та впровадження BIM-стандартів у будівельному підприємстві.

Ця тема пропонує широкі можливості для досліджень та практичних

застосувань. Нижче подано структурований план для розробки та впровадження BIM-стандартів у будівельному підприємстві:

1. Вступ та обґрунтування:

- Опис сучасного стану будівельної галузі та викликів, які виникають при використанні традиційних методів.

- Аналіз позитивних впливів впровадження BIM на ефективність та результативність будівельних проектів.

2. Літературний огляд:

- Аналіз існуючих BIM-стандартів та методологій, які використовуються у будівельній галузі.

- Вивчення кращих практик впровадження BIM-стандартів у світі.

3. Мета та завдання дослідження:

Формулювання конкретної мети та завдань впровадження BIMстандартів у будівельному підприємстві.

4. Розробка BIM-стандартів:

- Визначення ключових принципів та вимог до BIM-стандартів.

- Створення документів та ресурсів, що визначають стандартизовані процеси та вимоги до використання BIM на підприємстві.

5. Впровадження BIM-стандартів:

Розробка плану впровадження, визначення етапів та графіку реалізації.

- Підготовка персоналу та інфраструктури для впровадження нових BIM-стандартів.

6. Тестування та оцінка:

Здійснення пілотних проектів для тестування ефективності та придатності BIM-стандартів.

- Збір та аналіз отриманих результатів.

7. Висновки та рекомендації:

- Формулювання висновків щодо досягнутого ефекту від

впровадження BIM-стандартів.

Надання рекомендацій для подальшого вдосконалення та розвитку BIM-процесів на підприємстві.

8. Список використаних джерел:

- Підтримка дослідження науковими та практичними публікаціями, стандартами, та іншими джерелами інформації.

Оцінка впливу використання BIM на продуктивність та ефективність будівельних проектів.

Дослідження на тему "Оцінка впливу використання BIM на продуктивність та ефективність будівельних проектів" може включати наступні етапи:

1. Вступ:

- Обґрунтування актуальності теми та визначення мети дослідження.

- Короткий огляд стану будівельної галузі та проблем, які може вирішити використання BIM.

2. Літературний огляд:

- Аналіз існуючих досліджень та статей щодо впливу BIM на продуктивність та ефективність будівельних проектів.

- Вивчення кейсів успішного впровадження BIM у будівельних проектах.

3. Теоретична основа:

Розгляд основних принципів та можливостей ВІМ в контексті впливу на продуктивність та ефективність будівельних проектів.

4. Методологія:

- Опис методів збору та аналізу даних.

Визначення параметрів для оцінки продуктивності та ефективності.

5. Дослідження та аналіз:

Збір емпіричних даних на реальних будівельних проектах, які використовують BIM, порівняння їх з аналогічними проектами без використання BIM.

- Визначення змін у продуктивності та ефективності, а також ідентифікація факторів, що впливають на ці зміни.

6. Результати:

- Представлення результатів аналізу, графіків, та порівняльних характеристик проектів з BIM і без нього.

- Висновки щодо позитивного та/або негативного впливу використання BIM.

7. Обговорення:

- Розгляд інтерпретації результатів та їх відповідність доцільності впровадження BIM.

- Обговорення можливих варіантів вдосконалення та оптимізації використання BIM для підвищення продуктивності.

8. Висновки та рекомендації:

- Підведення підсумків дослідження та висновки щодо його впливу на будівельну галузь.

- Формулювання рекомендацій для будівельних підприємств щодо впровадження BIM.

9. Список використаних джерел:

- Підтримка дослідження науковими та практичними джерелами.

### **4.3 Безпека та ризики у BIM-проектах**

Дослідження аспектів безпеки та ризиків при використанні BIM у будівельній галузі.

В рамках дослідження можна проаналізувати, як впровадження технології BIM впливає на аспекти безпеки та ризиків в будівельній індустрії. Основні питання дослідження можуть включати:

1. Інтеграція безпеки в BIM-процес.

- Аналіз того, як системи безпеки і стандарти безпеки можуть бути інтегровані в BIM-моделі для забезпечення безпечної реалізації будівельних проектів.

2. Моделювання безпеки в BIM.

Вивчення можливостей створення віртуальних моделей для імітації ситуацій небезпеки та проективного управління ризиками.

3. Оцінка ризиків при використанні BIM.

Аналіз потенційних ризиків, пов'язаних із використанням технології BIM, таких як конфіденційність даних, проблеми взаємодії між учасниками проекту, можливі втрати даних тощо.

4. Безпека під час експлуатації.

Розгляд впливу ВІМ на безпеку під час експлуатації готових об'єктів, включаючи використання BIM для планування та проведення технічного обслуговування.

5. Нормативні аспекти безпеки та BIM.

Дослідження відповідності використання технології ВІМ національним та міжнародним стандартам безпеки в будівельній галузі.

Розробка стратегій зменшення ризиків за допомогою BIM-технологій.

Стратегії зменшення ризиків в будівельній галузі з використанням BIM-технологій.

В цьому дослідженні можна детально розглянути та розробити стратегії для зменшення ризиків у будівельній галузі за допомогою технології BIM. Основні аспекти дослідження можуть включати:

1. Ідентифікація ризиків в будівельному процесі.

Детальний аналіз і ідентифікація можливих ризиків, що

виникають на різних етапах будівельного процесу.

2. Використання BIM для прогнозування ризиків.

- Розробка та використання BIM-моделей для передбачення можливих ризиків і їхніх наслідків для проекту.

3. Аналіз взаємозв'язку ризиків та вартості проекту.

- Дослідження того, як ризики впливають на бюджет будівельного проекту та визначення оптимальних стратегій зменшення витрат.

4. Впровадження стандартів управління ризиками з використанням BIM.

Розробка та впровадження стандартів та процедур управління ризиками, що використовують BIM-технології.

5. Навчання персоналу щодо використання BIM для управління ризиками.

Розробка програми навчання та підготовка персоналу для ефективного використання BIM в управлінні ризиками.

6. Оцінка успішності стратегій.

Визначення ключових показників ефективності та розробка методик для оцінки успішності стратегій зменшення ризиків.

# **4.4 BIM у стадії експлуатації будівель: Впровадження BIM для управління обслуговуванням та ремонтом будівель під час експлуатації.**

Тема може бути розглянута у контексті оптимізації процесів управління будівлями після завершення будівництва. Основні напрямки для практичної частини дослідження можуть включати:

1. Розробка BIM-моделей для підтримки експлуатації:

- Створення деталізованих BIM-моделей, які включають

інформацію про всі аспекти будівлі, її конструкції, систем та обладнання.

2. Визначення потреб у технічному обслуговуванні та ремонті:

- Використання BIM для аналізу стану будівлі, визначення проблем, які потребують технічного обслуговування чи ремонту, та планування попереджувальних заходів.

3. Інтеграція з системами управління обслуговуванням:

- Розробка інтеграцій між BIM та системами управління обслуговуванням для автоматизації процесів планування робіт, відстеження термінів та витрат ресурсів.

4. Оптимізація бюджету на обслуговування:

- Використання BIM для прогнозування витрат на технічне обслуговування та ремонт, а також для оптимізації бюджету обслуговування в межах життєвого циклу будівлі.

5. Моніторинг та звітність:

- Впровадження систем моніторингу на основі BIM для відстеження стану будівлі, збору даних про витрати та робіт, а також створення звітів для прийняття управлінських рішень.

6. Навчання персоналу:

- Організація навчання для персоналу, який буде відповідати за використання BIM у стадії експлуатації, включаючи роботу з програмами та взаємодію з BIM-моделями.

7. Оцінка вигоди від впровадження BIM у стадії експлуатації:

Проведення аналізу ефективності, які отримує замовник чи власник будівлі завдяки використанню BIM у стадії експлуатації.

## **4.5 Стандартизація BIM-процесів**

Тема "Стандартизація BIM-процесів" є дуже актуальною в контексті

розвитку будівельної галузі та впровадження Building Information Modeling (BIM) технологій. Для практичної частини дослідження можна розглянути ряд аспектів:

1.Огляд існуючих стандартів BIM:

Ретельний аналіз та порівняння існуючих національних та міжнародних стандартів BIM. Це може включати стандарти як для проектування, так і для будівельної експлуатації.

2. Впровадження стандартів BIM в організаціях:

Розробка стратегії впровадження стандартів ВІМ у власній організації чи на будівельному підприємстві. Оцінка впливу впровадження стандартів на ефективність та якість робіт.

3. Створення внутрішніх стандартів:

- Розробка внутрішніх стандартів BIM, які відповідають потребам конкретної організації. Це може включати стандартизацію форматів файлів, процедур обміну інформацією та інші аспекти.

4. Навчання персоналу:

- Організація тренінгів та навчання персоналу з використання нових BIM-стандартів. Забезпечення високого рівня розуміння та використання стандартів у повсякденній роботі.

5. Аналіз впливу на співпрацю та інтеграцію:

- Оцінка того, як впровадження стандартів впливає на співпрацю між різними учасниками будівельного процесу та можливості інтеграції з іншими інструментами та технологіями.

6. Взаємодія з регулюючими органами:

- Дослідження вимог та рекомендацій регуляторів та організацій, які контролюють будівельну галузь, та визначення відповідності стандартам.

7. Моніторинг використання стандартів:

- Встановлення системи моніторингу для відстеження використання BIM-стандартів у проектах та їх вплив на результативність та якість робіт.

8. Оптимізація стандартів:

Розгляд можливостей оптимізації та удосконалення існуючих BIM-стандартів на основі отриманих досвіду та результатів впровадження.

## **4.6 BIM у стадії проектування інженерних мереж**

Тема "Впровадження BIM для деталізації та оптимізації інженерних мереж" включає в себе ряд цікавих аспектів. Для практичної частини дослідження ви можете розглянути такі пункти:

1. Створення високодеталізованих 3D-моделей:

- Розробка 3D-моделей інженерних мереж, таких як електромережі, водопостачання, системи опалення тощо, з використанням BIM-технологій.

2. Оптимізація розташування комунікацій:

Дослідження та розробка методів оптимізації розташування інженерних комунікацій для максимальної ефективності та мінімізації витрат.

3. Використання BIM для аналізу просторових взаємозв'язків:

- Вивчення можливостей BIM для аналізу просторових взаємозв'язків між різними елементами інженерних мереж, з метою уникнення конфліктів та недоліків у проекті.

4. Моделювання витрат та ресурсів:

- Використання BIM для моделювання витрат матеріалів, енергії та інших ресурсів, що дозволяє ефективно управляти ресурсами під час будівництва та експлуатації.

5. Впровадження автоматизації:

Розгляд можливостей використання автоматизованих інструментів для створення та аналізу 3D-моделей інженерних мереж, зокрема для автоматичної оптимізації розташування.

6. Узгодження з усіма учасниками проекту:

Дослідження способів забезпечення взаємодії між різними учасниками будівельного процесу на основі BIM-моделей.

7. Впровадження в практичні проекти:

Реалізація впроваджених методів та розроблених 3D-моделей в практичних інженерних проектах для забезпечення їх ефективності та практичної цінності.

8. Аналіз результатів:

- Зібрання та аналіз результатів впровадження BIM для деталізації та оптимізації інженерних мереж для оцінки досягнутих вигод та можливостей подальшого удосконалення.

### **4.7 Використання BIM у сталевих конструкціях**

Розробка та аналіз BIM-моделей для сталевих конструкцій є актуальним завданням в індустрії будівництва. Використання технології BIM у проектуванні сталевих будівель дозволяє покращити ефективність роботи, зменшити помилки та забезпечити кращий контроль над усім життєвим циклом будівлі. Давайте розглянемо кілька аспектів розробки та аналізу BIMмоделей для сталевих конструкцій та порівняння різних підходів:

1. Стадії проектування:

Традиційний підхід: У традиційному методі проектування будівель, проектувальники можуть використовувати 2D-креслення та розрахунки.

- BIM-підхід: З використанням BIM, проектувальники можуть створювати 3D-моделі сталевих конструкцій, що забезпечує більш точну візуалізацію та автоматизацію процесу.

2. Спільна робота команди:

- Традиційний підхід: Команди працюють над різними аспектами проекту, можливо, з використанням різних інструментів та платформ.

- BIM-підхід: BIM дозволяє різним фахівцям працювати в одному цифровому середовищі, обмінюючи даними у реальному часі та підтримуючи інтегровану спільну роботу.

3. Аналіз та оптимізація:

Традиційний підхід: Аналіз може бути менш точним через використання роздільних інструментів.

- BIM-підхід: З BIM можна використовувати різноманітні інструменти для аналізу та оптимізації, включаючи аналіз стресу, оптимізацію матеріалів та інші.

4. Документація та звітність:

- Традиційний підхід: Створення робочих креслень та специфікацій може бути трудомістким і витратним.

- BIM-підхід: З BIM, документацію можна генерувати автоматично на основі моделі, що полегшує підготовку документації та зменшує ризик помилок.

5. Відстеження змін та управління проектом:

- Традиційний підхід: Відстеження змін може бути складним завданням, особливо на ранніх стадіях.

- BIM-підхід BIM дозволяє автоматизувати відстеження змін та полегшує управління проектом.

6. Моделювання життєвого циклу:

- Традиційний підхід: Спроектовані об'єкти можуть вимагати більше уваги та ресурсів у життєвому циклі.

- BIM-підхід: BIM може включати дані про життєвий цикл об'єкта, що дозволяє ефективно управляти його експлуатацією та обслуговуванням.

#### **4.8 BIM у реставрації історичних будівель**

Використання технології BIM (Building Information Modeling) для документування та реставрації історичних архітектурних об'єктів може виявитися значущим та ефективним підходом для збереження культурної спадщини. Нижче представлено кілька ключових переваг та аспектів оцінки ефективності використання BIM у цьому контексті:

1. Точність та Документація:

Перевага BIM: Створення тривимірних моделей дозволяє зберігати детальну та точну інформацію про стан об'єкта, включаючи всі зміни та реставраційні роботи. Це полегшує створення повної та точної документації.

2. Візуалізація та Реконструкція:

Перевага BIM: Тривимірні моделі дозволяють візуалізувати об'єкт у різних періодах часу, включаючи його оригінальний стан та поточний вигляд. Це полегшує процес реконструкції та відновлення.

3. Аналіз структури та Моніторинг змін:

Перевага BIM: Аналіз структури за допомогою BIM дозволяє виявляти потенційні проблеми та слабкі місця в конструкції. Моніторинг змін за допомогою BIM може слідкувати за станом об'єкта в реальному часі.

4. Ефективність Робіт та Зменшення Ризиків:

Перевага BIM: Використання BIM дозволяє визначити обсяг робіт та вартість відновлення точніше. Це сприяє ефективному використанню ресурсів та зменшує ризики непередбачених проблем під час виконання робіт.

5. Доступність інформації та Спільна Робота:

Перевага BIM: Цифрова платформа BIM дозволяє зберігати та доступно подавати інформацію про об'єкт і роботи над ним. Це полегшує спільну роботу між архітекторами, інженерами, істориками та іншими фахівцями.

6. Довгострокова Управління та Підтримка:

Перевага BIM: Інформація, зібрана за допомогою BIM, може служити основою для довгострокового управління та підтримки історичного об'єкта.

Загалом, використання BIM для збереження культурної спадщини може полегшити не тільки сам процес реставрації, але й підвищити якість та довговічність зберігання цих цінних об'єктів.

## **4.9 Впровадження BIM у малих будівельних компаніях**

Впровадження технології BIM (Building Information Modeling) в малі будівельні фірми може бути ефективним, але водночас і викликом завданням. Нижче наведено аналіз можливостей та викликів, а також стратегії для успішної інтеграції BIM у малі підприємства:

Можливості:

1. Ефективність та Точність:

BIM дозволяє створювати детальні 3D-моделі будівлі, що полегшує роботу з проектуванням та виконанням будівельних робіт, а також забезпечує вищу точність в порівнянні з традиційними методами.

2. Спільна Робота та Комунікація:

BIM забезпечує спільну платформу для комунікації між всіма учасниками проекту, що полегшує спільну роботу та зменшує ризик помилок через непорозуміння.

3. Оптимізація Ресурсів та Вартості:

BIM дозволяє оптимізувати використання ресурсів, планувати роботи, а також краще розраховувати вартість проекту завдяки більш точним даним.

4. Аналіз та Моделювання:

BIM дозволяє проводити різноманітний аналіз, такий як аналіз енергоефективності, структурний аналіз та інші, що може призвести до більш оптимізованих рішень.

Виклики:

1. Витрати та Навчання:

Впровадження BIM може вимагати великих витрат на програмне забезпечення та навчання персоналу.

2. Відсутність Ресурсів:

Малі фірми можуть стикатися з обмеженими ресурсами, що робить складним впровадження нових технологій.

3. Відсутність Стандартів:

В багатьох країнах стандарти BIM можуть бути неодноразовими або відсутніми, що ускладнює впровадження.

4. Культурні Зміни:

Необхідно адаптувати організаційну культуру для прийняття нових методів роботи та спільної платформи.

Стратегії Інтеграції BIM:

1. Аналіз Витрат та Короткострокова Вигода:

Почніть з докладного аналізу витрат та визначення короткострокових вигід від впровадження BIM.

2. Поступова Імплементація та Навчання:

Введіть BIM поетапно, розпочинаючи з простіших проектів, та забезпечте навчання персоналу.

3. Використання Облаштувань та Тренінгів:

Використовуйте доступні гранти та програми для фінансування

облаштувань та навчання персоналу.

4. Взаємодія з Іншими Фірмами:

Здійснюйте співпрацю з іншими фірмами, щоб обмінюватися досвідом та ресурсами у впровадженні BIM.

5. Робота зі Стандартами та Законодавством:

Слідкуйте за стандартами та законодавством в галузі BIM та пристосовуйте ваші практики відповідно.

Впровадження BIM може стати значущим вдосконаленням робіт будьякої будівельної фірми, навіть малих розмірів, за умови правильного планування та стратегічного підходу.

## **4.10 Аналіз 3D BIM модель будівлі в програмному комплексі Revit**

3D BIM-модель будівлі Snowdon Towers (див. рис. 4.1), створена та безкоштовно надана для освітніх цілей в програмі Revit, надає повний та детальний об'єм інформації про будівельний об'єкт.

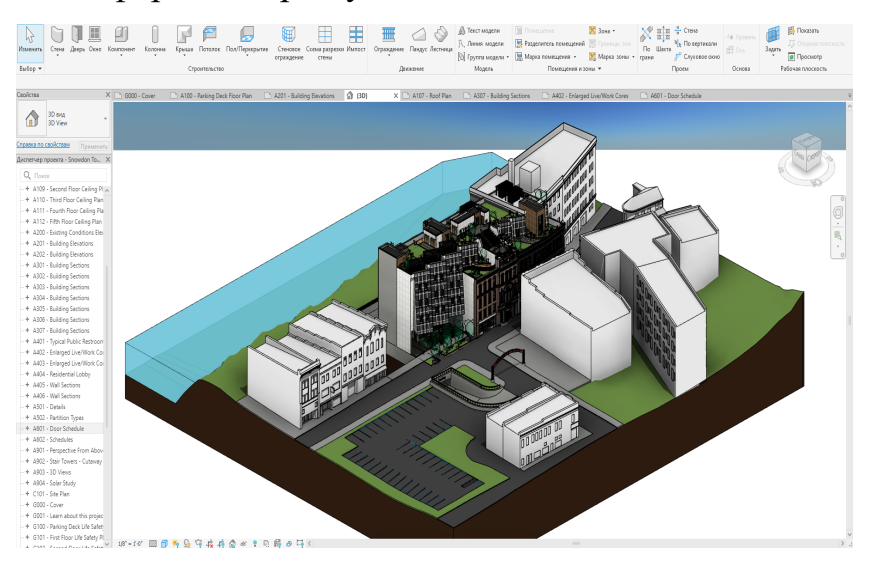

Рисунок 4.1 - 3D BIM-модель будівлі Snowdon Towers

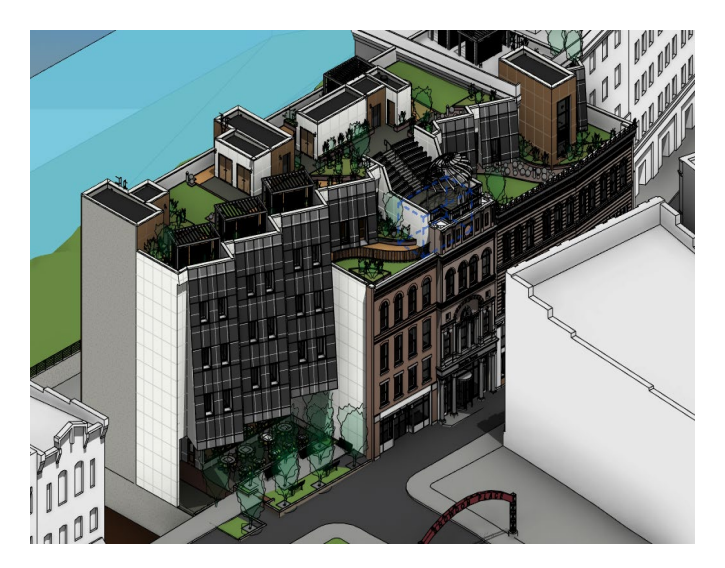

Рисунок 4.1.1 - 3D BIM-модель будівлі Snowdon Towers

Ось деякі ключові елементи та інформацію, яку можна побачити в 3D BIM-моделі будівлі в Revit:

1. Будівельна Геометрія (див. рис. 4.2):

Стіни, Підлоги, Покрівлі: Геометричні форми та параметри будівельних елементів.

Вікна та Двері: Розміри, розташування, типи та характеристики вікон та дверей.

Рисунок 4.2 - П

2. Структурні Елементи:

Стовпи, Балки, Перекриття: Структурні елементи будівлі, їх розміри та розташування.

3. Інженерна Система:

Водопостачання та Каналізація: Трубопровідна система для водопостачання та відведення стоків.

Електросистема: Розташування розеток, електричних панелей та іншого обладнання.

4. Опалення, Вентиляція та Кондиціонування (див. рис. 4. ):

Система ОВК: Розташування опалювальних та кондиціонувальних пристроїв, вентиляційних шахт та трубопроводів.
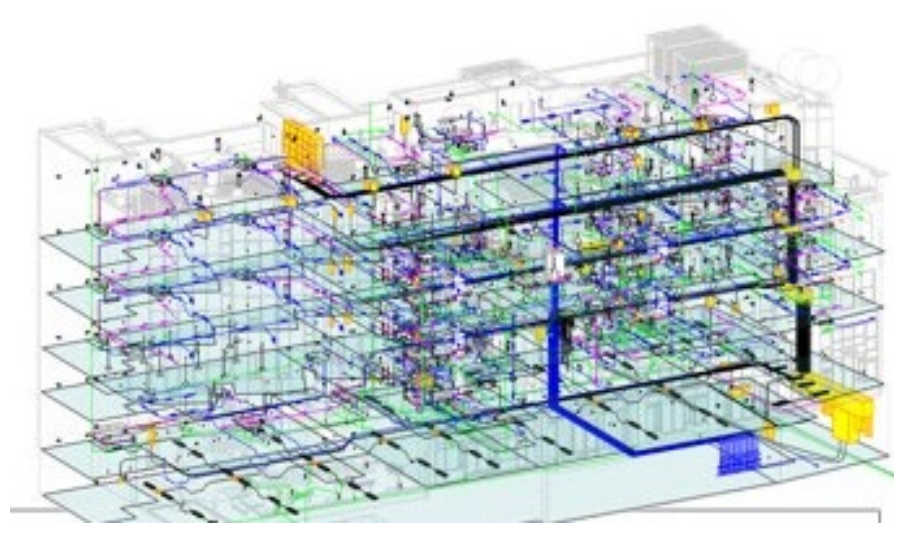

Рисунок 4.2 – Розташування опалювальних та кондиціонувальних

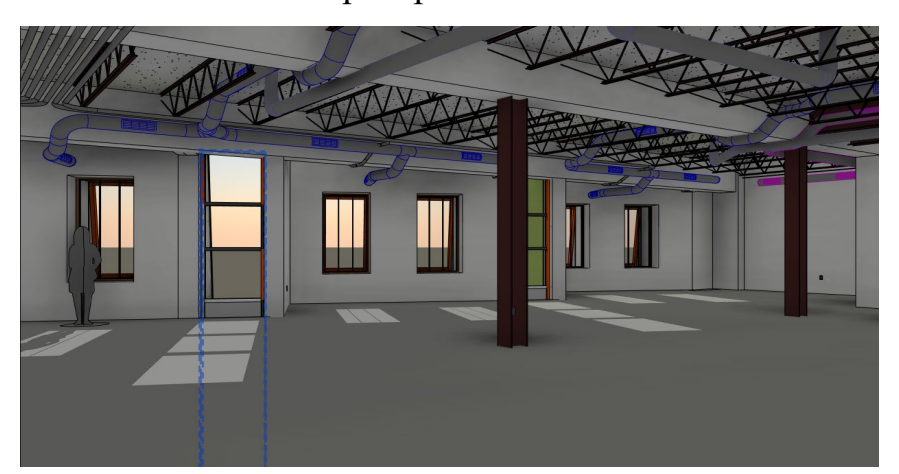

пристроїв

Рисунок 4.2.1 –Вентиляційних шахт та трубопроводів.

5. Інші Системи та Обладнання:

Ліфти та Ескалатори: Розташування та параметри ліфтів та ескалаторів.

Автоматичні Двері та Ворота: Розташування та характеристики автоматичних дверей та воріт.

6. Фасад та Видові Характеристики (див. рис. 4.):

Матеріали та Колір: Візуальна інформація про матеріали, які використовуються на фасаді та в середині будівлі.

Вікна та Види: Форма та розмір вікон, архітектурні елементи та красивий вид на будівлю.

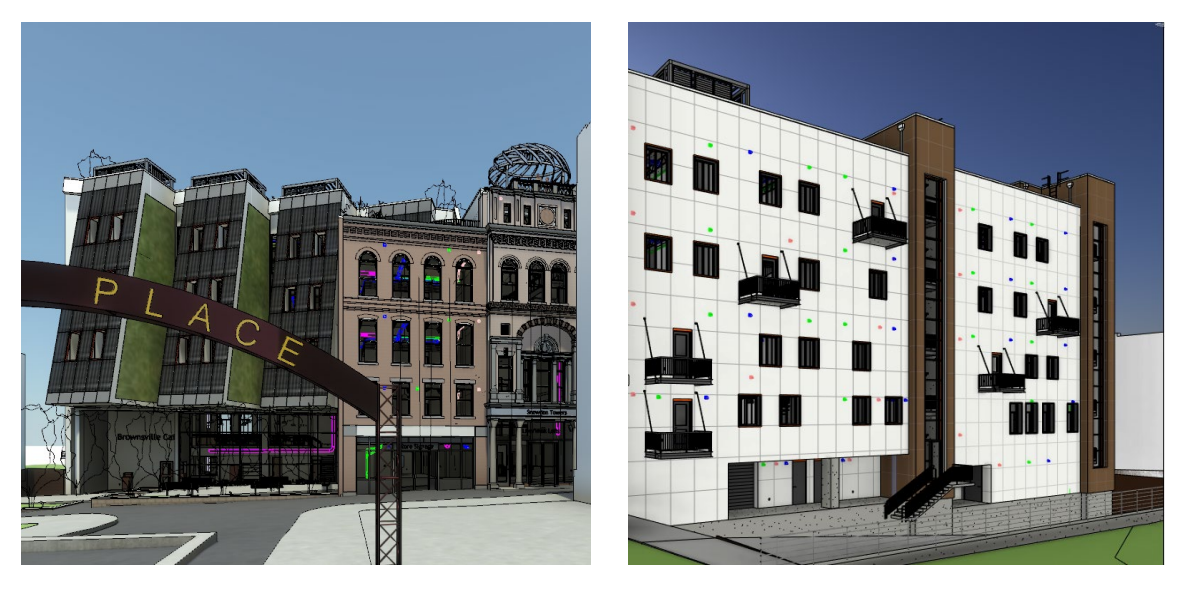

Рисунок 4.3 - Фасад та Видові Характеристики

7. Анімація та Віртуальні Прогулянки:

Віртуальні Тури та Візуалізації: Можливість створення віртуальних прогулянок по будівлі, відображення реального вигляду та враження від простору.

8. Дані та Параметри:

Метадані та Властивості: Інформація про будь-яку частину будівлі, її характеристики, етапи будівництва та інші властивості.

3D BIM-модель в Revit дозволяє забезпечити всебічний огляд будівлі та її складових частин, спрощує взаємодію між різними учасниками проекту та полегшує прийняття рішень на ранніх стадіях проектування та будівництва.

## **ВИСНОВОК**

BIM (Building Information Modeling) технології перетворюють традиційний підхід до проектування, будівництва та експлуатації будівель. Вони надають всебічний та інтегрований погляд на будівельний процес, забезпечуючи значні переваги на всіх етапах життєвого циклу будівельних об'єктів. Висновки по BIM технологіям включають:

1. Інтеграція та Співпраця: BIM забезпечує спільну платформу для співпраці всіх учасників проекту — архітекторів, інженерів, замовників та підрядників. Це сприяє взаємодії та обміну інформацією між всіма зацікавленими сторонами.

2. Візуалізація та Симуляція: BIM дозволяє виробляти візуалізації та симуляції, що полегшує розуміння конструкцій, визначення дизайну та забезпечення оптимальної робочої ефективності.

3. Підвищення Ефективності: Застосування BIM веде до підвищення ефективності проектування, спрощення процесів будівництва та зменшення кількості помилок завдяки уніфікації та автоматизації.

4. Аналіз та Оптимізація: BIM дозволяє проводити аналіз різних параметрів, включаючи енергоефективність та стійкість конструкцій, що сприяє оптимізації дизайну та вибору оптимальних рішень.

5.Модель на Всіх Етапах: Інформаційна модель утримується на всіх етапах життєвого циклу будівлі, починаючи з проектування та закінчуючи експлуатацією та реконструкцією.

6. Управління Документацією: BIM розширює можливості управління документацією, спрощуючи створення, зберігання та обмін інформацією.

7. Зростання Популярності: BIM технології стають все більш популярними та стандартизованими в будівельній галузі, викликаючи розвиток нових стандартів та підходів.

Узагальнюючи, BIM відкриває нові можливості для підвищення продуктивності та якості будівництва, що робить його ключовим інструментом у реалізації інновацій в будівельній сфері.

BIM, або Моделювання Інформації для Будівництва, є інтегрованим підходом до проектування, будівництва та експлуатації об'єктів. Однією з ключових характеристик BIM є створення цифрової інформаційної моделі будівлі, яка охоплює всі аспекти проекту — від архітектурних елементів до інженерних систем.

Переваги BIM:

1. Співпраця та Інтеграція: BIM полегшує співпрацю між всіма учасниками будівельного процесу, забезпечуючи інтегровану платформу для обміну інформацією.

2. Візуалізація та Симуляція: Завдяки візуалізації та симуляції BIM дозволяє зрозуміти та визначити дизайн об'єкта на ранніх етапах проекту.

3. Оптимізація та Аналіз: Інструменти аналізу BIM дозволяють оптимізувати різні аспекти проекту, включаючи ефективність конструкцій та енергоефективність.

4. Модель на Всіх Етапах: Інформаційна модель, створена в BIM, актуальна на всіх етапах життєвого циклу будівлі.

Недоліки BIM:

1. Високі Витрати на Впровадження: Впровадження BIM може вимагати значних витрат на тренування персоналу та інфраструктурні зміни.

2. Складність для Малих Проектів: Деякі аспекти BIM можуть бути складними для малих проектів, де витрати на впровадження можуть перевищити користь.

3. Нестандартизований Підхід: Національні та міжнародні стандарти BIM ще не є повністю стандартизованими.

Висновок: BIM представляє сучасний підхід до будівельної індустрії, що дозволяє підвищити ефективність та якість будівництва. Успішне

впровадження вимагає виваженості між перевагами та недоліками, але загалом, ця технологія відкриває нові можливості для розвитку галузі.

BIM технологій в Україні вже активно вдосконалюється, нижче наведені загальні тенденції та напрями розвитку BIM в Україні:

1. Зростання Свідомості: Українські фахівці та компанії дедалі більше усвідомлюють переваги використання BIM технологій у будівництві.

2. Навчання та Кваліфікація: Розвивається система навчання та підвищення кваліфікації для фахівців, спрямована на використання BIM.

3. Впровадження в Проекти: BIM стає частіше використовуваним великими будівельними компаніями та на великих проектах, де його переваги більш очевидні.

4. Стандартизація: Продовжується робота над стандартизацією та виробленням національних норм та стандартів для використання BIM.

5. Участь у Міжнародних Ініціативах: Україна бере участь у міжнародних ініціативах з розвитку BIM технологій та взаємодії з іншими країнами.

6. Інтеграція в Галузеві Проекти: Зростає інтеграція BIM в галузеві проекти, такі як інфраструктурні об'єкти та об'єкти житлово-комунального господарства.

З розвитком індустрії та зростанням свідомості про переваги BIM можна очікувати подальше впровадження та розвиток цих технологій в будівельному секторі України. Деякі зміни та розвиток можуть бути зазначені у більш пізніший час після мого останнього оновлення.

BIM (Building Information Modeling) має великий потенціал та обіцяні перспективи для майбутнього будівельної індустрії. Ось деякі ключові аспекти, які визначають майбутній розвиток BIM:

1. Глибша Інтеграція та Використання в Усьому Життєвому Циклі: BIM буде використовуватися не лише на етапі проектування та будівництва, але й протягом всього життєвого циклу будівлі, включаючи експлуатацію, обслуговування та реконструкцію.

2. Широка Співпраця та Обмін Даними: Розширення співпраці та обміну даними між всіма учасниками будівельного процесу за допомогою стандартизованих форматів та інтерфейсів.

3. Розвиток Штучного Інтелекту та Аналітики: Застосування штучного інтелекту та аналітичних інструментів для оптимізації проектів, покращення прийняття рішень та забезпечення ефективності.

4. Розширення Використання BIM у Інших Галузях: Подальше розширення використання BIM за межами будівництва, таких як управління містами, інфраструктурні проекти, виробництво та інші галузі.

5. Системи Управління Інформаційними Моделями: Розвиток систем для ефективного управління інформаційними моделями, включаючи їх синхронізацію, зберігання та захист.

6. Зростання Ролі Стандартів та Регуляцій: Удосконалення та розширення стандартів та регуляцій, спрямованих на використання BIM.

7. Еволюція Системи Навчання та Підготовки: Розвиток освітніх програм для навчання фахівців у сфері BIM, а також забезпечення доступу до навчальних ресурсів та сертифікацій.

8. Інтернаціональна Співпраця та Обмін Досвідом: Збільшення міжнародної співпраці та обміну досвідом між країнами та галузями. Більше технологічних інновацій, глибша інтеграція та розвиток екосистем BIM в перспективі роблять цю технологію ключовою для сталого розвитку будівельної галузі.

## **СПИСОК ВИКОРИСТАНОЇ ЛІТЕРАТУРИ**

1. ДСТУ ISO 22263:2020 Організація інформації про будівлі та споруди. Структура управління інформацією про проект (ISO 22263:2008, IDT) [ Чинний від 2020-04-01]. Вид офіц. Київ, ДП «УкрНДНЦ» 2020. 12с.

2. ДСТУ EN ISO 12006-2:2020 Зведення будівель. Організація інформації про будівлі та споруди. Частина 2. Структура класифікації (EN ISO 12006-2:2020, IDT; ISO 12006-2:2015, IDT) [ Чинний від 2020-04-01]. Вид офіц. Київ, ДП «УкрНДНЦ» 2020. 24с

3. ДСТУ EN ISO 29481-1:2022 Інформаційні моделі будівель. Настанова з доставляння інформації. Частина 1. Методологія та формат (EN ISO 29481-1:2017, IDT; ISO 29481-1:2016, IDT) [ Чинний від 2022-10-01]. Вид офіц. Київ, ДП «УкрНДНЦ» 2020. 9с

4. Chuck Eastman, Paul Teicholz, Rafael Sacks, Kathleen Liston. "BIM Handbook: A Guide to Building Information Modeling for Owners, Managers, Designers, Engineers, and Contractors" 2008. 504с

5. Nawari Nawari. "Building Information Modeling: Framework for Structural Design" 2008. 270с

6. Randy Deutsch. "Implementing BIM: A Practical Guide to Building Information Modeling for Architects, Engineers, Constructors, and Real Estate Asset Managers" 2013. 336с

7. Francois Levy. "BIM in Small-Scale Sustainable Design" 2016. 48с

8. Tutorial Books. "Introduction to AutoCAD Plant 3D 2019" 2018. 32с

9. Brad Hardin, Dave McCool. "BIM and Construction Management: Proven Tools, Methods, and Workflows" 2015. 456с

10. Stefan Mordue. "BIM for Construction Health and Safety" 2016. 240с

11. Dominic Holzer. "The BIM Manager's Handbook: Guidance for Professionals in Architecture, Engineering, and Construction" 2016. 264с

12. Robert Kost. "BIM for Facility Managers" 2013. 240с

13. Lance Kirby, Marcus Kim, Eddy Krygiel. "Mastering Autodesk Revit 2020" 2019. 58с

14. .Eastman, C., Teicholz, P., Sacks, R., & Liston, K. . BIM Handbook: A Guide to Building Information Modeling for Owners, Managers, Designers, Engineers, and Contractors. John Wiley & Sons. 2011

15. .Succar, B. (2009). Building information modelling framework: A research and delivery foundation for industry stakeholders. Automation in Construction, 18(3), 357-375.

16. Akcamete, A., Akinci, B., & Garrett, J. H. . Formalization of product model-based information exchange using process modeling. Automation in Construction, 18(4), 2009. 424-434с

17. Soetanto, R., & Sutrisna, M. Building information modelling: A design management perspective. Engineering, Construction and Architectural Management, 16(3) 2009. 237-253с

18. Azhar, S. Building information modeling (BIM): Trends, benefits, risks, and challenges for the AEC industry. Leadership and Management in Engineering, 11(3), 2009. 241-252с

19. Fischer, M., & Kunz, J. . The role of product and process models in construction. Automation in Construction, 13(5), 2004. 632-646с

20. Teicholz, P., Eastman, C., Sacks, R., & Liston, K. BIM Handbook: A Guide to Building Information Modeling for Owners, Managers, Designers, Engineers, and Contractors (Vol. 1). John Wiley & Sons. 2006. 254-287c

21. Giel, B. A., Issa, R. R. A., & Molenaar, K. R.. A BIM-based process model for facilitating the adoption of innovations. Automation in Construction, 18(4), 2009. 419-423с

22. Kam, C. H., Anumba, C. J., Carrillo, P. M., & Bouchlaghem, N. M.. A review of IT innovation adoption research in construction. The Innovation Journal: The Public Sector Innovation Journal, 14(1), 2009. 5с